# Федеральное агентство по образованию

Государственное образовательное учреждение высшего профессионального образования «Нижегородский государственный архитектурно-строительный университет» (ННГАСУ)

Кафедра отопления и вентиляции

# **Основы конструирования и расчёта теплообменных аппаратов**

Методические указания

к курсовой работе по дисциплине «Тепломассообмен» для студентов специальностей 270109 «Теплогазоснабжение и вентиляция», 140104 «Промышленная теплоэнергетика» очной и заочной форм обучения

Нижний Новгород, 2009

УДК 536.2 (075)

Основы конструирования и расчёта теплообменных аппаратов. Методические указания к курсовой работе по дисциплине «Тепломассообмен» для студентов специальностей 270109 «Теплогазоснабжение и вентиляция», 140104 «Промышленная теплоэнергетика» очной и заочной форм обучения.

Нижний Новгород, издание ННГАСУ 2009 г.

Изложены основные вопросы конструирования и расчёта теплообменных аппаратов для систем теплоснабжения и вентиляции. Приведены примеры расчётов различных типов теплообменников.

Составили: к.т.н., доцент Сухов В. В. к.т.н., доцент Казаков Г. М.

© Государственное образовательное учреждение высшего профессионального образования Нижегородский государственный архитектурно-строительный университет (ННГАСУ)

#### **Введение**

Теплообменные аппараты применяют как отдельные агрегаты или элементы в энергетических и технологических установках в различных областях промышленности и сельского хозяйства.

Курсовая работа по дисциплине «Тепломассообмен» включает в себя тепловой и гидродинамический расчёты одного из рекуперативных теплообменных аппаратов, мощности, необходимой для перемещения каждого теплоносителя в теплообменнике и выполнение его эскиза. Для конструирования и расчёта предлагаются три типа рекуперативных теплообменных аппаратов с различными схемами движения теплоносителей.

Выбор задания следует производить по соответствующим цифрам зачётной книжки согласно вариантов (прил. 4, 5, 6).

#### **1. Классификация теплообменных аппаратов**

Теплообменный аппарат – устройство, в котором осуществляется процесс передачи теплоты от одного теплоносителя к другому для осуществления различных тепловых процессов, например нагревания, охлаждения, кипения, конденсации или более сложных физико-химических процессов, таких как сушка, увлажнение, ректификация, абсорбция и т.д.

По принципу действия теплообменные аппараты разделяют на две большие группы: поверхностные и смесительные аппараты. К первой группе в свою очередь относятся рекуперативные и регенеративные аппараты.

В рекуперативных аппаратах теплопередача между греющей и нагреваемой средами осуществляется через разделяющую стенку. Направление теплового потока в рекуператорах, как правило, не меняется во времени, а процесс теплообмена может протекать как без изменения агрегатного состояния потоков, так и с изменением обеих или одной из рабочих сред.

Рекуперативные аппараты классифицируют по следующим признакам:

 По роду теплоносителей в зависимости от их агрегатного состояния: парожидкостные; жидкостно-жидкостные; газо-жидкостные; парогазовые.

 По конфигурации поверхности теплообмена: трубчатые аппараты с прямыми трубками; спиральные; пластинчатые; змеевиковые; ребристые; сетчатые.

• По компоновке поверхностей теплообмена: типа «труба в трубе»; кожухотрубные аппараты.

Рекуперативные аппараты могут быть классифицированы по назначению (подогреватели, холодильники и т.д.); по взаимному направлению потоков рабочих сред (прямоток, противоток, смешанный ток и т.д.); по материалу поверхности теплообмена; по числу ходов теплоносителей и т.д.

Рекуперативные аппараты большей частью работают в стационарных условиях.

Конструкции рекуперативных теплообменных аппаратов, применяемые в

4

системах теплогазоснабжения, вентиляции и кондиционирования воздуха, разнообразны. К ним относят: водоводяные и пароводяные подогреватели, парогенераторы, деарационные установки, экономайзеры, воздухоподогреватели, конденсаторы, холодильники, испарители, калориферы.

В регенераторах одна и та же поверхность теплообмена через определенные промежутки времени омывается то горячим, то холодным теплоносителем. В этих аппаратах теплота, переданная от одного из теплоносителей твердому заполнителю канала, аккумулируется им, а затем отдается второму теплоносителю, когда наступает его очередь движения через аппарат. Главным элементом регенераторов, определяющим в основном эффективность их работы, является насадка. Насадки конструируют таким образом, чтобы образовать большое число извилистых каналов, что позволяет интенсифицировать процесс теплообмена и сделать аппарат компактным. Известны два основных типа регенераторов. В одном из них твёрдый материал насадки остается неподвижным; в другом твердая насадка постоянно вращается и поочередно проходит отсеки, через которые пропускается греющий и обогреваемый теплоносители. Они выполняются с противоточным однонаправленным и перекрестным течением теплоносителей.

Регенеративные аппараты нашли широкое применение в энергосберегающих системах вентиляции и кондиционирования воздуха.

В смесительных аппаратах теплопередача осуществляется при непосредственном контакте и смешении горячего и холодного теплоносителей. Типичным примером таких теплообменников являются градирни тепловых электрических станций, кондиционеры.

В теплообменных аппаратах с внутренними источниками энергии применяются не два, как обычно, а один теплоноситель, который отводит теплоту, выделенную в самом аппарате. Примером таких аппаратов служат ядерные реакторы, электронагреватели и другие устройства.

Поскольку с теплотехнической точки зрения все аппараты имеют одно на-

5

значение – передачу теплоты от одного теплоносителя к другому, это и определяет те общие положения, которые лежат в основе теплового расчета любого теплообменного аппарата.

#### **2. Принцип конструирования**

Первым критерием надежной работы теплообменного аппарата должна быть обеспечена во время работы от одного профилактического ремонта до другого при заданных ограниченных по перепаду давлений и независимо от увеличения отложений на поверхности теплообмена.

Второй критерий заключается в том, что теплообменник должен удовлетворять условиям, общим для всего оборудования. Сюда входят механические напряжения, погрузка, сборка, запуск, остановка и другие операции, связанные с возможными аварийными ситуациями. Не допускать возникновения коррозии от воздействия теплоносителей и окружающей среды выбором материала и конструкции аппарата.

Третий критерий представляет собой требование возможности периодического ремонта теплообменника, включающий в себя очистку поверхностей теплообмена, замену трубок, уплотнений и других элементов конструкции, подверженных коррозии, эрозии, вибрации или старению.

Четвертый принцип заключается в том, что следует учитывать преимущества многосекционной компоновки с отсеченными клапанами. Это позволит ремонтировать поочередно каждую секцию без особого ущерба для работы всего аппарата.

Пятый критерий сводится к тому, что аппарат должен иметь минимально возможную стоимость при соответствии выше перечисленным критериям.

При конструировании могут иметь место ограничения на диаметр аппарата, длину, массу или сортамент труб при перевозке, возможности обслуживания, хранения запасных труб и уплотнений.

В инженерной практике используют два типа тепловых расчета теплооб-

6

менных аппаратов – конструктивный и поверочный.

Конструктивный тепловой расчет связан с проектированием новых аппаратов и имеет конечной целью определение поверхности теплообмена, обеспечивающей необходимую теплопроизводительность при заданных температурах и расходах рабочих сред. Для выполнения конструктивного расчета исходят из опыта эксплуатации существующих теплообменных установок или на основании результатов опытно – конструкторских разработок и проведенных испытаний выбирают тип аппарата, его конструктивную схему, схему относительного движения потоков, материалы для изготовления конструктивных элементов.

Кроме того, задаются некоторыми величинами. К ним относят характерные размеры теплообменной поверхности (диаметр труб, геометрия размеров), скорости движения рабочих сред, участвующих в теплообмене, значения гидравлических сопротивлений и т. д.

# **3. Основы конструирования Общие рекомендации**

При конструировании теплообменных аппаратов необходимо руководствоваться следующими общими рекомендациями:

При выборе расчетных скоростей теплоносителей в трубах аппарата надо стремиться к получению развитого турбулентного режима, т.к. это позволяет повысить коэффициент теплоотдачи. Однако следует помнить, что слишком высокие скорости теплоносителя приводят к большим гидравлическим сопротивлениям, что нежелательно. Обычно минимальное значение скорости теплоносителя выбирается соответствующим началу турбулентного движения теплоносителей. Для наиболее часто применяемых диаметров труб 25, 38, 51 мм рекомендуются скорости движения в них для капельных жидкостей 1…3 м/с; низший предел скорости для большинства жидкостей составляет 0,06…0,3 м/с. Для маловязких жидкостей скорость, соответствующая числу  $R_{\boldsymbol{\mathcal{C}}}$  =  $1\cdot 10^4\;$  не

превышает 0,2…0,3 м/с. Для вязких жидкостей турбулентность потока достигается при значительно больших скоростях, поэтому при расчетах приходится допускать переходный или даже ламинарный режим течения.

Для газов при атмосферном давлении допускаются скорости движения в трубах до 25 м/с, а массовые скорости 15...20 кг/ $(m^2 \cdot c)$ ; для насыщенных паров при конденсации рекомендуют скорости движения до 10 м/с.

Скорость газа в межтрубном пространстве принимают при давлении *Р* = 0,1…0,15 мПа в пределах 5…10 м/с.

Во входных и выходных патрубках теплообменных аппаратов рекомендуют следующие скорости движения:

Для жидкостей 1,5…3,0 м/с; для конденсата греющего пара 1,0…2,0 м/с; для насыщенного пара 20…30 м/с; для перегретого пара 40…80 м/с [1, 2, 3].

#### **Направление движения теплоносителей**

Выбор рабочей среды, направляемой по трубам или в межтрубное пространство, следует проводить с учетом протекающих процессов, параметров потоков, а также факторов конструктивного и гидродинамического характера. Так, по условиям прочности поток высокого давления обычно направляют внутрь труб, что позволит уменьшить массу корпуса аппарата. При равенстве давлений теплоносителей целесообразно в межтрубное пространство подавать поток с более высокой температурой.

При выборе направления движения теплоносителей предпочтение отдают противотоку и перекрестному току, т.к. в этом случае удельная тепловая нагрузка получается выше, чем при прямотоке. Кроме того, при противотоке холодный теплоноситель может быть нагрет до более высокой температуры, чем при прямоточной схеме аппарата.

При кипении жидкости или конденсации пара хотя бы с одной стороны поверхности теплообмена все схемы движения принципиально равноценны.

При выборе продольной или поперечной схемы омывания трубок жидкостью надо стремиться к выравниванию коэффициентов теплоотдачи для обеих жидкостей. При этом следует иметь ввиду, что при отношении  $Nu$  /  $Pr^{0,4} > 5,8$ выгоднее продольное, а при  $Nu/Pr^{0,4} < 5.8$  - поперечное омывание труб.

Оребрение поверхности теплообмена применяют для выравнивания термических сопротивлений теплоотдачи в случае, когда с одной стороны поверхности теплообмена наблюдаются большие значения коэффициента теплоотдачи, а с другой – малые. Так, например, в водяных экономайзерах коэффициент теплоотдачи со стороны жидкости  $\alpha_2 = 2000...5000$ Вт/м $^2$ . $^{\circ}$ С,  $\alpha_2 = 2000...5000B_T/m^2$ . С, а со стороны газа 10...30 $Br/M^2$ . ° С.  $\alpha_1 = 10...30B\tau/m^2$ .

Для интенсификации теплообмена в таких аппаратах увеличивают площадь поверхности теплообмена со стороны газообразных продуктов сгорания за счет ее оребрения. Степень оребрения поверхности выбирают, исходя из соотношений  $\alpha_1 \cdot F_1 < \alpha_2 \cdot F_2$ . Если значение  $\alpha_1 \cdot F_1 \cong \alpha_2 \cdot F_2$ , то оребрение выполняют с обеих сторон [6].

## **Выбор труб**

Выбор материала труб зависит от агрессивности теплоносителей. Для неагрессивных сред при малых давлениях и температурах применяют стальные бесшовные трубы из сталей марок 10, 20. Для агрессивных теплоносителей применяют бесшовные трубы из легированных сталей, меди, алюминия. Диаметр труб зависит от материала и условий работы: вязкости и загрязненности теплоносителей. При определенных условиях работы применяют чугунные и керамические трубы. Из соображений удобства изготовления длину трубных пучков из стальных бесшовных труб ограничивают размером 6…9 м. При прочих равных условиях необходимо стремиться к минимальной материалоемкости аппарата.

Равномерность обтекания пучка труб газом в кожухотрубных теплообмен-

никах зависит от способа размещения труб в трубной решетке.

Различают следующие варианты расположения труб в корпусе теплообменного аппарата:

Шахматное с применением относительных шагов (рис. 1)

$$
\frac{S_1}{d} = 1, 5...3, 0
$$
\n
$$
\frac{S_2}{d} = 1, 0...2, 2
$$

Частным случаем шахматного расположения является треугольная схема с размещением осей трубы в вершинах равностороннего треугольника, сторона которого  $S_1 = S_2$  (рис. 2). При этом достигается размещение наибольшего числа трубок на одной и той же площади при одном и том же шаге.

Коридорное с применением относительных шагов (рис. 3)

$$
S_1/d = 1,3...2,0
$$
  $S_2/d = 1,3...2,0$ 

По концентрическим окружностям, расположенным одна от другой на расстоянии числа <sup>2</sup> *S* . Расположение трубок по этим окружностям делается с шагом  $S_1 \cong S_2$  (мм) (рис. 4).

Выбрав тип поверхности теплообмена и направление движения теплоносителей, производят компоновку аппарата.

Содержание конструктивного расчета зависит от особенностей выбранной конструкции аппарата, т.е. трубчатая, пластинчатая, ребристая, спиральная и т.д.

Для кожухотрубных аппаратов, имеющих наибольшее распространение в промышленности, по поверхности теплообмена определяют количество труб, их размещение в трубной решетке, диаметр корпуса аппарата, число ходов в трубном и межтрубном пространстве и размеры входных и выходных патрубков.

Количество труб определяют соотношением:

$$
N = \frac{F}{\pi \cdot d_{\text{pac}} \cdot l},\tag{3.1}
$$

где *F* – величина поверхности теплообмена, м<sup>2</sup>; l – длина трубы, м; d<sub>рас</sub> – рас-

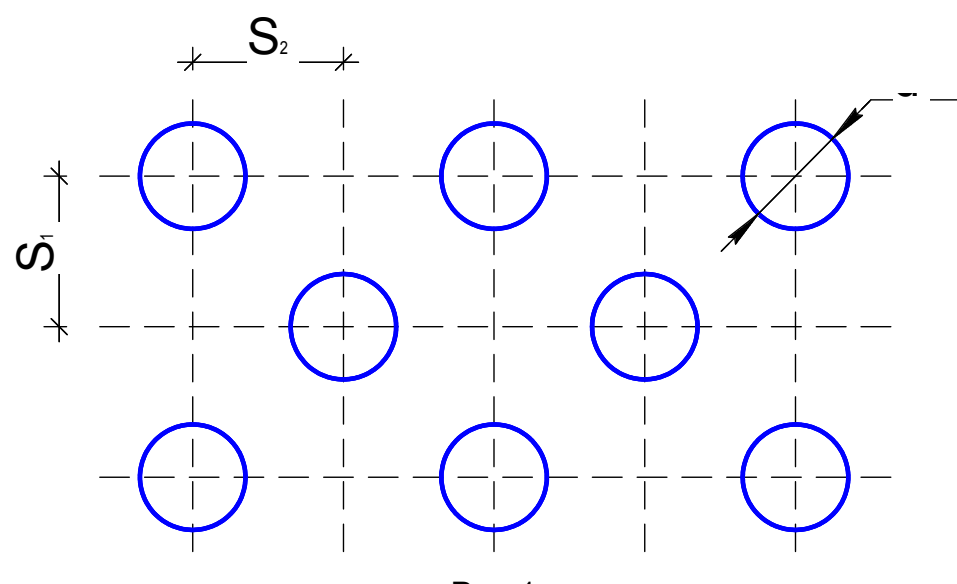

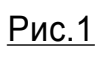

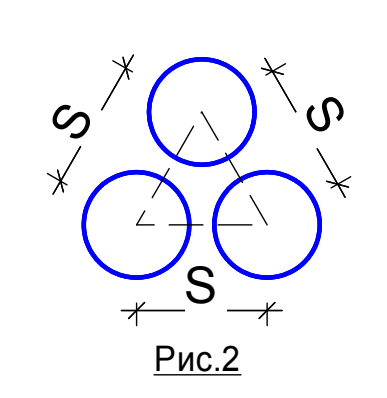

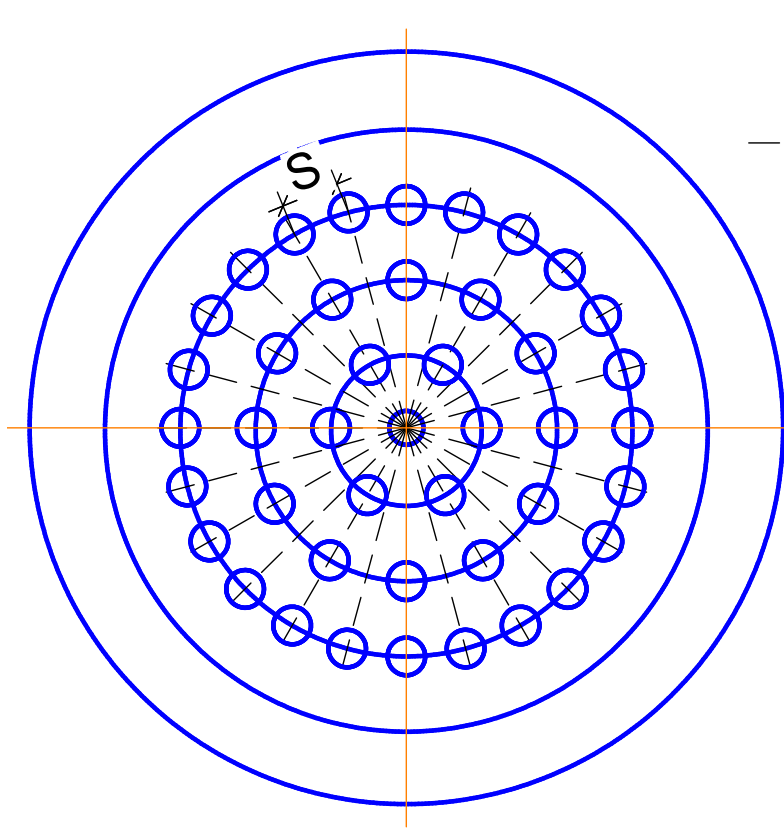

<u>Рис.4</u>

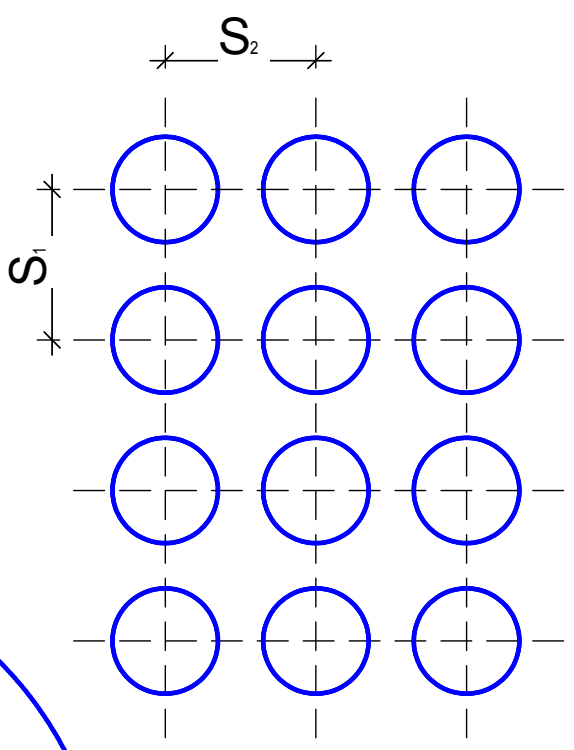

<u>Рис.3</u>

четный диаметр трубы, м

$$
\text{hyp } \alpha_1 > \alpha_2 d_{\text{pac}} = d_{\text{H}}
$$
\n
$$
\text{hyp } \alpha_1 = \alpha_2 d_{\text{pac}} = 0, 5(d_{\text{H}} + d_{\text{B}})
$$
\n
$$
\text{hyp } \alpha_1 < \alpha_2 d_{\text{pac}} = d_{\text{B}}
$$

При компоновке труб в пучке шаг труб принимают:

 $S = (1,3...1,5) \cdot d_{\text{H}}$ , но не менее, чем  $d_{\text{H}} + 6$  мм.

Внутренний диаметр корпуса теплообменника определяют по следующим уравнениям.

Для одноходовых аппаратов:

$$
D = 1, 1 \cdot S \cdot \sqrt{n}, \text{MM} \tag{3.2}
$$

Расчетное значение диаметра корпуса округляют до ближайшего стандартного, рекомендуемого ГОСТами или нормалями.

Для многоходовых аппаратов внутренний диаметр определяют с учетом размещения перегородок обычно графическим способом. Расстояние между трубными дисками (активная длина трубок) равно:

$$
l = \frac{F}{\pi \cdot d_{\text{map}} \cdot n \cdot z}, \text{M}
$$
 (3.3)

где *n* – число трубок в одном ходу; *z* – число ходов.

Длина трубок не должна превышать 6 м. В многоходовых аппаратах следует выбирать четное число ходов. Если в многоходовом теплообменнике длина труб получается выше допустимой, надо изменить либо диаметр, либо скорость движения теплоносителя, либо обе эти величины.

Полная высота кожухообразного аппарата складывается из активной длины труб и высоты коллекторов:

$$
H = 1 + 2h, \text{MM} \tag{3.4}
$$

где *h* – высота коллектора, мм.

Высоту коллектора выбирают из конструктивных соображений  $h = 200...400$  MM.

Расстояние между сегментными перегородками определяют по соотноше-

нию:

$$
h = \frac{F_{\text{M/K}}}{D_{\text{B}} \cdot (l - d_{\text{map}} / S)}, \text{M}
$$
\n(3.5)

где  $F_{\textsf{\tiny{M}}\textsf{\tiny{K}}}$  - площадь поперечного сечения межтрубного пространства, м<sup>2</sup>.

Ширину перегородок обычно принимают  $(0, 6...0, 8) \cdot D_{\text{B}}$ .

Диаметры патрубков зависят от скорости и расхода теплоносителей, определяемые по формулам:

$$
\frac{\pi \cdot d^2 n}{4} = \frac{G}{\rho \cdot \upsilon \cdot \tau} \quad \text{with} \quad d_n = 1,125 \cdot \sqrt{\frac{G}{\rho \cdot \upsilon \cdot \tau}}, \quad \text{M} \tag{3.6}
$$

где  $G$  – расход теплоносителя, кг/ч;  $\rho$  – плотность теплоносителя, кг/м<sup>3</sup>;  $v$  – скорость теплоносителя в патрубке, м/с;  $\tau$  – время, с.

Полученная величина *d<sup>п</sup>* округляется до ближайшего стандартного значения, рекомендуемого ГОСТами или нормалями.

Для спирального аппарата задаются поверхностью теплообмена *F*, шириной канала  $b$ , толщиной листов  $\delta$  и высотой спиралей  $h$ .

Шаг спиралей определяют соотношением:

$$
S = b + \delta, \text{MM} \qquad \text{rge } \delta = 2...8 \text{ MM}; \ b = 6...15 \text{ MM}. \tag{3.7}
$$

Каждый полувиток спирали строят по радиусам  $r_1$  и  $r_2$ , которые для первых витков равны:

$$
r_1 = d/2
$$
, mm  $r_2 = d/2 + S$ , mm

где *d*– диаметр первого витка внутренней спирали (выбирают из конструктивных соображений);  $r_1$  – радиус первого полувитка  $r_1$  = 140...150 мм; S – шаг витков, мм.

Длина спирали равна:  $l_0 = \pi \cdot (d - S) \cdot n + 2 \cdot \pi \cdot S \cdot n^2$ ,  $l_0 = \pi \cdot (d - S) \cdot n + 2 \cdot \pi \cdot S \cdot n^2$ , MM (3.8)

Число витков спирали определяют по формуле:

$$
n = \frac{S - d}{4 \cdot S} + \sqrt{\left(\frac{S - d}{4 \cdot S}\right)^2 + \frac{l_0}{2\pi \cdot S}},
$$
\n(3.9)

где  $l_0$  – длина спирали при числе витков *n*.

Наружный диаметр спирального аппарата равен:

$$
D_{\rm H} = d + 2 \cdot n \cdot \delta + \delta, \text{ MM} \tag{3.10}
$$

Высоту спирали принимают *h* = 375…750 мм.

Поверхность теплообмена пластинчатого аппарата определяют по форму-

$$
\text{JRE:} \qquad F = a \cdot b \cdot (2 \cdot n - 2) \cdot z, \text{M}^2 \tag{3.11}
$$

где *a* и *b* – ширина и высота пластин, м; *n* – число пластин, шт; *z* – число секций, шт.

Для змеевикового аппарата исходными данными являются поверхность теплообмена F, наружный диаметр трубы змеевика  $d_{\textrm{\tiny H}}$ , диаметр витка змеевика *D*зм и расстояние между осями соседних витков *S*. Из расчета определяют длину трубы, из которой навивают змеевик, по формуле:  $l = \frac{1}{l}$ , *dн*  $l = \frac{F}{\sqrt{2}}$ .  $=\frac{1}{\pi}$  $(3.12)$ 

Длину одного витка змеевика определяют соотношением:

$$
l_1 = \sqrt{\pi \cdot D_{3M}^2 + S^2} \cong \pi \cdot D_{3M}, \text{ M}
$$
 (3.13)

Число витков змеевика соответственно равно:  $n = l / l_1$ 

#### **4. Методика теплового расчета теплообменных аппаратов**

В данной работе необходимо выполнить конструктивный тепловой и гидродинамический расчет теплообменного аппарата, который заключаются в определении величины его поверхности теплообмена и мощности, необходимой для перемещения каждого теплоносителя в теплообменнике.

Тепловой расчет основан на совместном решении уравнений теплового баланса и теплопередачи.

Уравнение теплового баланса имеет вид:

$$
Q = G_1 \cdot \Delta i_1 = G_2 \cdot \Delta i_2 \tag{4.1}
$$

где: *Q* – тепловая мощность теплообменника (количество теплоты, передаваемого в единицу времени), Вт;

- $G_1$ ;  $G_2$  расходы первичного (горячего) и вторичного (холодного) теплоносителей, кг/сек;
- $\Delta i_1$ ; $\Delta i_2$  изменение энтальпии первичного и вторичного теплоносителей, Дж/кг.

Уравнению (4.1) можно придать различную форму в зависимости от конкретных условий протекания процесса. При теплообмене без фазовых превращений получим:

$$
\Delta i = c_{\rm pm}(t'' - t') \tag{4.2}
$$

где: *t'* и *t*" – начальная и конечная температуры теплоносителя, <sup>°</sup>C;  $c_{\text{pm}}$  – средняя удельная теплоемкость теплоносителя в интервале температур  $(t^{\prime} \div t^{\prime})$ , Дж/кг град.

При изменении агрегатного состояния теплоносителя, например, в результате конденсации насыщенного пара, имеем:  $\Delta i = i'' - i' = r$  (4.3) где: *i* – энтальпия сухого насыщенного пара, Дж/кг; *i* – энтальпия конденсата в состоянии насыщения, Дж/кг; *r* – скрытая удельная теплота парообразования, Дж/кг.

Уравнение теплопередачи для расчета теплообменников имеет вид:

$$
Q = k \cdot F \cdot \Delta t_{cp} \tag{4.4}
$$

где:  $k$  – коэффициент теплопередачи, Вт/м<sup>2</sup> град;  $F$  – поверхность теплообмена, м<sup>2</sup>;  $\Delta t_{\rm cp}$  – средний температурный напор,  $^{\circ}C$ .

# **4.1. Определение среднего температурного напора**

Вид расчетной формулы для определения среднего температурного напора зависит от направления движения теплоносителей, которые могут двигаться по схеме: прямотока, противотока, перекрестного тока и смешанного тока. При прямотоке и противотоке средний температурный напор определяется как средний логарифмический:

$$
\Delta t_{\rm cp} = \frac{\Delta t_6 - \Delta t_{\rm M}}{\ln \frac{\Delta t_6}{\Delta t_{\rm M}}}
$$
(4.5)

где:  $\Delta t_{\rm 6}$ и  $\Delta t_{\rm m}$ - больший и меньший температурные напоры между теплоносителями на входе и выходе из теплообменника, °С.

Формула (4.5) при  $\frac{1.6}{4} \leq 1.4$ м  $\frac{6}{5}$  $\Delta$  $\Delta$ *t t* с точностью до 1% может быть заменена фор-

мулой для среднего арифметического температурного напора:

$$
\Delta t_{\rm cp} = \frac{\Delta t_6 + \Delta t_{\rm m}}{2} \tag{4.6}
$$

При всех других видах движения теплоносителей  $\Delta t_{\rm cn}$  определяется по формуле:

$$
\Delta t_{cp} = \frac{\Delta t_{\delta} - \Delta t_{\rm M}}{\ln \frac{\Delta t_{\rm G}}{\Delta t_{\rm M}}} \varepsilon_{\Delta t}.
$$
\n(4.7)

где:  $\varepsilon_{\Delta t}$  - поправка, которая зависит от двух вспомогательных величин:

$$
R = \frac{t_1' - t_1''}{t_2' - t_2}; \qquad p = \frac{t_2'' - t_2'}{t_1' - t_1''}
$$
(4.8)

Нижний индекс «1» определяет температуру первичного теплоносителя; индекс «2» - температуру вторичного теплоносителя. Верхний индекс «I» (штрих) определяет температуру теплоносителя на входе в теплообменник; индекс «II» (два штриха) – температуру теплоносителя на выходе из теплообменника.

Зависимости  $\; \; \varepsilon_{\Delta t} = f(R, P) \; \; \;$  рассчитаны для различных схем движения теплоносителей и приводятся в [4] и прил. 7.

### **4.2. Определение коэффициента теплопередачи**

Если толщина стенок труб невелика по сравнению с диаметром

 $(d_2/d_1 \leq 2)$ , то для определения коэффициента теплопередачи можно пользоваться формулой для плоской стенки:

$$
k = \frac{1}{\frac{1}{\alpha_1} + \frac{\delta}{\lambda} + \frac{1}{\alpha_2}},\tag{4.9}
$$

где:  $\alpha_1$ ; $\alpha_2$  – коэффициенты теплоотдачи с внешней и внутренней сторон стенки,  $B\tau/m^2 \cdot$ град;  $\delta$  – толщина стенки, м;  $\lambda$  – коэффициент теплопроводности материала стенки, Вт/м·град.

Загрязнение поверхности теплообмена обычно учитывается коэффициентом использования поверхности теплообмена. Действительный коэффициент теплопередачи равен:

$$
k_{\text{neŭcris}} = \psi \cdot k \qquad \text{rge:} \quad \psi = 0,7...0,8. \tag{4.10}
$$

# 4.3. Определение коэффициентов теплоотдачи

1. Теплоотдача при течении жидкости в гладких трубах:

- для ламинарного режима течения средний коэффициент теплоотдачи определяется по формуле [6]:

$$
N\overline{u}_{\kappa,d} = 0.15 \operatorname{Re}_{\kappa,d}^{0,33} \cdot \operatorname{Pr}_{\kappa,d}^{0,33} (Gr_{\kappa,d} \cdot \operatorname{Pr}_{\kappa})^{0,1} \left(\frac{\operatorname{Pr}_{\kappa}}{\operatorname{Pr}_{\text{cr}}}\right)^{0,25} \cdot \overline{\varepsilon}_e, \tag{4.11}
$$

- для турбулентного режима течения средний коэффициент теплоотдачи определяется по формуле:

$$
\overline{N}u_{\text{xx,d}} = 0.021 \text{Re}_{\text{xx,d}}^{0.8} \text{Pr}_{\text{xx}}^{0.43} \left(\frac{\text{Pr}_{\text{xx}}}{\text{Pr}_{\text{cr}}}\right)^{0.25} \overline{\varepsilon}_{e}
$$
(4.12)

где: Re<sub>ж,d</sub> =  $\frac{\overline{v}d}{v}$  – критерий Рейнольдса; Pr<sub>ж</sub> =  $\frac{v}{a}$  – критерий Прандтля при средней температуре жидкости; Pr<sub>cT</sub> - критерий Прандтля при средней температуре стенки;  $Gr_{\mathbf{x},\mathbf{d}} = \frac{g\beta\Delta T d^3}{\sigma^2}$  – критерий Грасгофа при средней температуре жидкости.

Входящие в критерий величины обозначают:

 $d$ – определяющий размер, м;  $\overline{v}$  – средняя скорость движения жидкости, м/сек.;  $\nu$  - коэффициент кинематической вязкости жидкости, м<sup>2</sup>/сек;  $a$  – коэффициент температуропроводности жидкости, м<sup>2</sup>/сек; *g* – ускорение свободного падения, м/сек<sup>2</sup>;  $\beta$  – температурный коэффициент объемного расширения,  $1$ /°C;  $\Delta T = T_{\rm x} - T_{\rm c}$  – температурный напор между средней температурой жидкости и средней температурой стенки,  $1/^{\rm o}{\rm C}\,\bar\varepsilon_{\bm{\varrho}}$  – коэффициент, учитывающий изменение среднего коэффициента теплоотдачи по длине трубы, [4].

2. Теплоотдача при вынужденном поперечном омывании труб:

- теплоотдача при поперечном омывании одиночной круглой трубы может быть рассчитана по соотношениям [6]:

$$
\pi p u 5 < Re < 10^3 \qquad \qquad \overline{N} u_{\text{m,d}} = 0,5 \, Re_{\text{m,d}}^{0.5} \, Pr_{\text{m}}^{0.38} \left( \frac{Pr_{\text{m}}}{Pr_{\text{cr}}} \right)^{0.25} \tag{4.13}
$$

$$
\text{I} \text{I} \text{I} \text{I}^{3} < \text{Re} < 2 \cdot 10^{5} \qquad \overline{N} u_{\text{K,d}} = 0,25 \, \text{Re}_{\text{K,d}}^{0,6} \, \text{Pr}_{\text{K}}^{0,38} \left( \frac{\text{Pr}_{\text{K}}}{\text{Pr}_{\text{cr}}} \right)^{0,25} \tag{4.14}
$$

$$
\text{hpc Re} = 3 \cdot 10^5 - 2 \cdot 10^6 \qquad Nu_{\text{m}} = 0.023 \text{Re}_{\text{m}}^{0.8} \text{Pr}_{\text{m}}^{0.37} \left( \frac{\text{Pr}_{\text{m}}}{\text{Pr}_{\text{cr}}} \right)^{0.25} \tag{4.15}
$$

В формулах (4.13…4.15) за определяющий линейный размер принят внешний диаметр трубы, а за определяющую температуру – средняя температура жидкости; исключение составляет Pr<sub>cr</sub>, выбираемый по средней температуре стенки трубы.

Формулы  $(4.13...4.15)$  справедливы, если угол  $\psi$ , составленный направлением потока и осью трубы, называемый углом атаки, равен 90°. Если угол  $\psi < 90^{\circ}$ , теплоотдача уменьшается. Для оценки ее уменьшения при  $\psi = 30...90^{\circ}$  используют зависимость:

$$
\alpha_{\psi} = \alpha_{\psi=90} (1 - 0.54 \cos^2 \psi)
$$
 (4.16)

где:  $\alpha_{\psi}, \alpha_{\psi=90}$  – коэфф. теплоотдачи соответственно при  $\psi < 90^{\circ}$  и  $\psi = 90^{\circ}$ ;

- теплоотдача при поперечном омывании пучков труб. Чаще всего встречаются два основных типа трубных пучков: шахматный и коридорный. Выделяют три основных режима омывания и теплоотдачи в поперечно-омываемых трубных пучках: ламинарный, смешанный и турбулентный. На основании исследований теплоотдачи сделан ряд общих выводов: средняя теплоотдача первого ряда различна и определяется начальной турбулентностью потока; начиная примерно с третьего ряда, средняя теплоотдача стабилизируется, так как в глубинных рядах степень турбулентности потока определяется компоновкой пучка, являющегося системой турбулизирующих устройств. Теплоотдача пучков труб зависит от расстояния между трубами. Это расстояние принято выражать в виде безразмерных характеристик  $S_1/d$  и  $S_2/d$ , называемых соответственно относительными поперечным и продольным шагами.

При смешанном режиме ( $Re \approx 10^3$ ...10<sup>5</sup>) средний коэффициент теплоотдачи определенного ряда пучка определяется:

$$
\overline{N}u_{\mathbf{x},d} = c \operatorname{Re}_{\mathbf{x},d}^{n} \operatorname{Pr}_{\mathbf{x}}^{0,33} \left(\frac{\operatorname{Pr}_{\mathbf{x}}}{\operatorname{Pr}_{\mathbf{c}^{\mathrm{T}}}}\right)^{0,25} \varepsilon_{i} \varepsilon_{S}
$$
(4.17)

где:  $c = 0.41$  и  $n = 0.6$  – для шахматных пучков;  $c = 0.26$  и  $n = 0.65$  – для коридорных пучков.

Определяющим размером является внешний диаметр трубок пучка. За определяющую температуру принимается средняя температура жидкости. Скорость жидкости, входящая в критерий Re<sub>ж.d</sub>, подсчитывается по самому узкому поперечному сечению ряда пучка. Поправочный коэффициент  $\varepsilon$ , учитывает влияние относительных шагов. Для глубинных рядов коридорного пучка:  $\varepsilon_s = (S_2/d)^{-0.15}$ , для шахматного:

$$
\text{hyp } S_1/S_2 < 2 \qquad \qquad \varepsilon_s = (S_1/S_2)^{\frac{1}{6}}; \quad \text{hyp } S_1/S_2 \ge 2 \qquad \qquad \varepsilon_s = 1,12
$$

 $\varepsilon_i$  - поправочный множитель, учитывающий изменение теплоотдачи в началь-

ных рядах труб. При  $S_2/d \leq 4$  поправку  $\varepsilon_i$  можно определить по диаграмме, приведенной в [4].

Для определения коэффициента теплоотдачи всего пучка в целом необходимо произвести осреднение средних значений  $\overline{\alpha}$ , полученных для отдельных рядов:

$$
\overline{\alpha} = \frac{\sum_{i=1}^{i=n} \overline{\alpha}_i F_i}{\sum_{i=1}^{i=n} F_i},
$$
\n(4.18)

где:  $\alpha_i$  – средний коэффициент теплоотдачи *i* -го ряда;  $F_i$  – суммарная поверхность теплообмена трубок *i*-го ряда; *n* - число рядов в пучке.

Если  $F_1 = F_2 = ... = F_n$  формула упрощается:

$$
\overline{\overline{\alpha}} = \frac{\overline{\alpha}_1 + \overline{\alpha}_2 + (n-2)\overline{\alpha}_3}{n},\tag{4.19}
$$

 $\Gamma \text{Re} \ \alpha_1 = \varepsilon_1 \alpha_3 \quad \alpha_2 = \varepsilon_2 \alpha_3$ 

Для чисел  $\text{Re}_{\kappa, d} = 10$  ...200 – для шахматных пучков

и  $\text{Re}_{\pi d} = 10...150 - \pi \text{m}$  коридорных пучков

Формула имеет вид: 
$$
\overline{N}u_{\mathbf{x},d} = c \operatorname{Re}_{\mathbf{x},d}^{1/3} \operatorname{Pr}_{\mathbf{x}}^{1/3} \left( \frac{\operatorname{Pr}_{\mathbf{x}}}{\operatorname{Pr}_{\text{cr}}} \right)^{1/4}
$$
 (4.20)

где:  $c = 1,8 - \text{для шахматного пучка}; c = 1,2 - \text{для коридорного пучка.}$ 

При  $Re > 2.10^5$  теплоотдача глубинных рядов шахматного и коридорного пучков рассчитывается по формуле:

$$
\overline{N}u_{\mathbf{x},d} = 0.021 \text{Re}_{\mathbf{x},d}^{0.84} \text{Pr}_{\mathbf{x}^{\text{}}}}_{\mathbf{x}^{\text{}}}
$$
\n
$$
\left(\frac{\text{Pr}_{\mathbf{x}}}{\text{Pr}_{\text{cr}}}\right)^{0.25} \tag{4.21}
$$

Формула (4.21) применима лишь в случае, когда поток жидкости перпендикулярен оси труб пучка (угол атаки  $\psi$  =90°). Если  $\psi$  <90°, то изменение коэффициента теплоотдачи учитывается поправочным коэффициентом  $\varepsilon_{\psi} = \alpha_{\psi} / \alpha_{\psi=90}.$ 

Значение  $\varepsilon_{\psi} = f(\varphi)$  можно взять в [4].

Для определения среднего коэффициента теплоотдачи при ламинарном режиме течения используют уравнение:

$$
\overline{N}u_{l,\mathbf{K}} = 0.66 \operatorname{Re}_{t,\mathbf{K}}^{0.5} \operatorname{Pr}_{\mathbf{K}}^{0.33} \left( \frac{\operatorname{Pr}_{\mathbf{K}}}{\operatorname{Pr}_{\mathbf{C}\mathbf{T}}} \right)^{0.25} \tag{4.22}
$$

При турбулентном режиме течения средний коэффициент теплоотдачи определяется по формуле:

$$
\overline{N}u_{l,\mathbf{K}} = 0.037 \operatorname{Re}_{l,\mathbf{K}}^{0,8} \operatorname{Pr}_{\mathbf{K}}^{0,43} \left( \frac{\operatorname{Pr}_{\mathbf{K}}}{\operatorname{Pr}_{\mathbf{cr}}} \right)^{0,25} \tag{4.23}
$$

Для воздуха Pr = 0,71, и поэтому расчетные формулы для средней теплоотдачи упрощаются:

- для ламинарного режима течения:

$$
\overline{N}u_{l,\mathbf{x}} = 0.57 \,\text{Re}_{l,\mathbf{x}}^{0.5} \tag{4.24}
$$

- для турбулентного режима течения:

$$
\overline{N}u_{l,\mathbf{x}} = 0.032 \,\text{Re}_{l,\mathbf{x}}^{0,8} \tag{4.25}
$$

Эти формулы применимы для условий, когда температура пластины постоянна, т.е. не изменяется по длине. В качестве определяющей температуры выбирают температуру набегающего потока, а определяющего размера – длину пластины.

4. Теплоотдача при пленочной конденсации пара на горизонтальной трубе

(скорость перемещения пара не белее 10 м/сек).

Средний коэффициент теплоотдачи по длине труб при горизонтальном их расположении в этом случае определяется по формуле [6]:

$$
Nu_{\rm x} = 0.72[Ga_{\rm x} \Pr_{\rm x} k_{\rm x}]^{0.25} \left(\frac{\Pr_{\rm x}}{\Pr_{\rm cr}}\right)^{0.25}
$$
 (4.26)

где:  $Ga_{\alpha} = \frac{g\alpha}{v^2}$ 3  $Ga_{\text{xx}} = \frac{gd^3}{v^2}$  — критерий Галилея;  $c\Delta T$  $K_{\text{K}} = \frac{r}{\lambda}$  $\kappa_{\text{W}} = \frac{V}{c\Delta T}$  – критерий Кутателадзе.

Входящие в критерии величины обозначают:

 $g$  — ускорение силы тяжести, м/сек<sup>2</sup>;  $d$  — определяющий размер, м;  $\mathcal{V}$  — коэффициент кинематической вязкости пара, м<sup>2</sup>/сек; *r* – скрытая удельная теплота парообразования, дж/кг; *с –* удельная теплоемкость пара, дж/кг· град;  $\Delta T {=} T_{_{\rm H}} {-} T_{_{\rm CT}}$ – температурный напор между паром и стенкой,  ${}^{\circ}C$ ;  $T_{\text{H}}$  – температура насыщения, $^{\circ}C$ ;  $T_{\text{cr}}$  – температура стенки,  $^{\circ}C$ .

Если влияние члена, учитывающего изменение физических параметров от температуры, невелико, то его можно принять  $\frac{11}{R_{\text{max}}} \approx 1$ Pr Pr ст  $\frac{dX}{dt} \approx 1$ .

В качестве определяющего размера принимается наружный диаметр труб, а в качестве определяющей температуры принимается температура насыщения. При конденсации пара на горизонтальном пучке труб теплоотдача нижележащих труб заметно понижается вследствие дополнительного увеличения толщины стекающей пленки конденсата от притока его с верхних труб. В этом случае коэффициент теплоотдачи каждого нижеследующего ряда по сравнению с трубками первого ряда находится по соотношению  $\alpha_n$   $\epsilon_n = \alpha_1$ ; где коэффициент  $\varepsilon_n$  ориентировочно можно определить по графику, [4].

Средний коэффициент теплоотдачи для пучка труб равен

$$
\alpha_{\text{nyyka}} = \frac{\alpha}{n} \sum_{i=1}^{n} \varepsilon_i \tag{4.27}
$$

Для коридорного пучка труб n равно числу рядов труб, для шахматного пучка n равно половине числа труб.

При решении критериальных уравнений (4.11) и (4.12) необходимо знать среднюю температуру стенки. Вычислить температуру стенки можно, предварительно определив величины коэффициентов теплоотдачи, которые по условию не заданы.Поэтому поставленную задачу решают методом последовательных приближений, задаваясь значением температуры стенки.

Если условные эквиваленты  $W_1$  и  $W_2$  одного порядка, что имеет место в случае водоводяных теплообменников (где  $W = G \cdot c_p$ ), то можно задаться  $(t_1 + t_2)/2,$  $t_{\text{cr}}^{\text{cp}} = (t_1 + t_2)/2$ , где  $t_1$  и  $t_2$  - средние температуры теплоносителей. Для парово-

дяных теплообменников  $t_{cr}^{\text{cp}} = t_{\text{H}} - \Delta t_{\text{cp}}/2$  $t_{\rm cr}^{\rm cp} = t_{\rm H} - \Delta t_{\rm cp}$  / 2 , где  $t_{\rm H}$  - температура насыщения,  $\Delta t_{\rm cp}$ - средний температурный напор между теплоносителями. Затем находят коэффициенты теплоотдачи по критериальным уравнениям и по ним – температуры стенок со стороны первичного теплоносителя  $t_{\text{CT1}}$  и со стороны вторичного теплоносителя  $t_{\text{CT1}}$  по равенствам:

$$
t_{\text{cr1}} = t_1 - \frac{q}{\alpha_1}at_{\text{cr2}} = t_{\text{cr1}} - q\frac{\delta}{\lambda}, \text{rne} - q = k \cdot \Delta t_{\text{cp}} = \alpha_1 |t_1 - t_{\text{cr}}|.
$$

Средняя температура стенки равна  $t_{cr}^{cp} = \frac{c_{cr1} + c_{cr2}}{2}$ .

2  $cp = \frac{l_{cr1} + l_{cr2}}{l}$ ст  $t_{cr1} + t$ *t*  $\ddot{}$  $=$ 

Если получилось значение  $t_{\rm cr}^{\rm cp}$ , близкое к заданному (разница не должна превышать 3 градуса), то расчет температуры стенки считают законченным. В противном случае расчет повторяют до получения допустимой разницы температур.

# **5. Гидродинамический расчет теплообменника**

Цель этого расчета теплообменника состоит в определении затрат механической энергии на перемещение теплоносителей в аппарате. При гидравлическом расчете теплообменника необходимо учитывать сопротивление трения, местные сопротивления и тепловое сопротивление.

Последнее сопротивление обусловлено ускорением потока вследствие изменения объема теплоносителя при постоянном сечении канала, что связано с изменением температуры. Для капельных жидкостей этим сопротивлением можно пренебречь.

Сопротивление трения при движении теплоносителя в каналах определяется по формуле:

$$
\Delta P_{\rm T} = \xi \frac{l}{d} \frac{\rho v^2}{2},\tag{5.1}
$$

где: *l* и *d*– длина и гидравлический диаметр канала; – коэффициент сопротивления трения.

При неизотермическом течении жидкости величина коэффициента  $\xi$  зависит не только от критерия Re, но и от критериев Gr и Pr. Так, при турбулент-

$$
\text{HOM pexume revenue } \text{mee} = \frac{0.3164}{\text{Re}_{\pi}^{0.25}} \left( \frac{\text{Pr}_{\text{cr}}}{\text{Pr}_{\text{R}}} \right)^{1/3} . \tag{5.2}
$$

Местные сопротивления определяют по формуле:  $\Delta P_{\text{m}} = \xi \frac{\rho v^2}{2}$ ,  $(5.3)$ в которой коэффициент  $\xi$  зависит от вида местного сопротивления (внезапное сужение, поворот и т. п.) [4]. При продольном омывании пучков труб вдоль оси сопротивление подсчитывается по формулам для прямых каналов, где в формулы подставляется эквивалентный гидравлический диаметр  $d_{\text{max}} = \frac{4f}{\mu}$ . При поперечном омывании пучков значение коэффициента сопротивления определяется формулами:

для шахматных пучков при 
$$
\frac{x_1}{d} < \frac{x_2}{d}
$$
,  $\xi = (4 + 6.6m) \text{Re}_{\pi}^{-0.28}$  (5.4)

для шахматных пучков при 
$$
\frac{x_1}{d} > \frac{x_2}{d}
$$
,  $\xi = (5,4+3,4m) \text{Re}_{\pi}^{-0.28}$  (5.5)

для коридорных пучков  $\xi = (6+9m) \left(\frac{x_1}{d}\right)^{-0.23} \text{Re}_x^{-0.26}$  $(5.6)$ 

В этих формулах скорость отнесена к самому узкому сечению пучка, физические свойства - к средней температуре потока; m - число рядов в пучке в направлении движения.

Тепловое сопротивление можно подсчитать как удвоенную разность скоростных напоров в конце и в начале канала:

$$
\Delta P_{\text{renm}} = 2 \left( \frac{\rho_2 v_2^2}{2} - \frac{\rho_1 v_1^2}{2} \right),\tag{5.7}
$$

где  $\rho$  – плотность,  $\kappa r/m^3$ ;  $v$  – средняя скорость течения, м/сек.

Общее сопротивление каждого теплоносителя определяется как сумма всех видов сопротивления в элементах теплообменника:

$$
\Delta P = \sum \Delta P_{\text{m}} + \sum \Delta P_{\text{m}} + \sum \Delta P_{\text{renm}}.\tag{5.8}
$$

$$
N = \frac{\Delta PG}{1000 \rho \eta}, \text{kBr} \tag{5.9}
$$

где: G и  $\rho$  – массовый расход и средняя плотность теплоносителя;  $\eta$  – к.п.д. устройства (насоса) для перемещения теплоносителя  $(\eta = 0, 4...0, 6)$ 

#### Примеры расчетов

# Пример 1

Определить величину поверхности теплообмена, число секций и мощность, необходимую для перемещения каждого теплоносителя водоводяного теплообменника типа «труба в трубе». Греющая вода движется по внутренней стальной трубе (коэффициент теплопроводности ее  $\lambda_{cr} = 50 B \text{T/(m} \cdot \text{rp})$ ) диметром  $d_2/d_1 = 38/34$ мм и имеет температуру на входе  $t_1 = 105^{\circ}\text{C}$ , а на выходе t" = 60°С. Нагреваемая вода движется противопотоком по кольцевому каналу между трубами и нагревается от  $t'$ , =20°С до  $t''$ , =50°С. Количество передаваемой теплоты Q = 105 кВт. Диаметр внешней трубы  $D_2/D_1 = 57/51$  мм. Диаметр одной секции принять  $l = 2.0$ м. Потери теплоты через внешнюю поверхность теплообменника не учитывать.

# Тепловой расчет

Находим среднеарифметические значения температур первичного и вторичного теплоносителей и значение физических свойств воды при этих температурах.

$$
t_1' = \frac{t_1' + t_{1}'}{2} = \frac{105 + 60}{2} = 82.5^{\circ}C
$$

При  $t'_1 = 82.5^{\circ}C$  из [9] находим:  $\rho_{\text{rel}} = 970.25 \text{ кr/m}^3$ ;  $v_{\text{rel}} = 0.357 \cdot 10^{-6} \text{ m}^2/\text{c}$ ;  $\lambda_{\text{vel}} = 0.67 \text{Br/M}^0 \text{C}$ ;  $Pr_{\text{vel}} = 1.96$ ;  $C_{p1} = 4.20 \text{K/m}^0 \text{C}$ ;  $t'_2 = \frac{t'_2 + t''_2}{2} = \frac{20 + 50}{2} = 35^0 \text{C}$ При  $t'_2 = 35^\circ$ С из [9] находим:  $\rho_{ac2} = 993.95 \text{ кm/m}^3$ ;  $v_{ac2} = 0.732 \cdot 10^{-6} \text{m}^2/\text{c}$ ;

 $\lambda_{\text{BC2}} = 0.6265B\text{T/m}^0\text{C}$ ;  $Pr_{\text{BC2}} = 4.865$ ;  $C_{p2} = 4.174\text{K}\text{K/m}^0\text{C}$ 

Определяем расходы первичного вторичного теплоносителей:

$$
Q = G_1 \cdot C_{p1} \cdot (t'_1 - t''_1) = G_2 \cdot C_{p1} \cdot (t''_2 - t'_2)
$$
  

$$
G_1 = \frac{Q}{C_{p1} \cdot (t'_1 - t''_1)} = \frac{105}{4,20 \cdot (105 - 60)} = 0,55 \text{kr/c},
$$
  

$$
G_2 = \frac{Q}{C_{p2} \cdot (t''_2 - t'_2)} = \frac{105}{4,174 \cdot (50 - 20)} = 0,838 \text{kr/c}
$$

Скорость движения первичного теплоносителя

$$
v_1 = \frac{4 \cdot G_1}{\rho_1 \cdot \pi \cdot d_1^2} = \frac{4 \cdot 0.55}{970.25 \cdot 3.14 \cdot (3.4 \cdot 10^{-2})^2} = 0.624 \text{m/c}
$$

Скорость движения вторичного теплоносителя

$$
v_2 = \frac{4 \cdot G_2}{\rho_2 \cdot \pi \cdot (D_1^2 - d_2^2)} = \frac{4 \cdot 0.838}{993.95 \cdot 3.14 \cdot (5.1^2 - 3.4^2) \cdot 10^{-4}} = 0.742 \text{m/c}
$$

Определяем число Рейнольдса для первичного теплоносителя

Re<sub>$$
x_1
$$</sub> =  $\frac{0.624 \cdot 3.4 \cdot 10^{-2}}{0.357 \cdot 10^{-6}}$  = 5.94 \cdot 10<sup>4</sup>

Режим течения турбулентный, следовательно, расчет числа Нуссельта ведем по формуле:

$$
Nu = 0.021 \cdot \text{Re}_{\mathbf{x}_1}^{0.6} \cdot \text{Pr}_{\mathbf{x}_1}^{0.43} \cdot \left(\frac{\text{Pr}_{\mathbf{x}_1}}{\text{Pr}_{\text{cr}_1}}\right)^{0.25}
$$

Температура стенки неизвестна, поэтому задаемся ее значением:

$$
t_{cm1} = \frac{t_1 + t_2}{2} = \frac{82.5 + 35}{2} = 58.75^{\circ} \text{C}; \text{ при } t_{cm1} = 58.75^{\circ} \text{C} \qquad \text{Pr} = 3.05
$$

Определяем число Нуссельта

$$
Nu = 0.021 \cdot (5.94 \cdot 10^4)^{0.8} \cdot 1.96^{0.43} \cdot \left(\frac{1.96}{3.05}\right)^{0.25} = 165.53
$$

Находим коэффициент теплоотдачи от первичного теплоносителя к стенке трубы

$$
\alpha_1 = Nu \cdot \frac{\lambda_{\text{av}}}{d_1} = 165,53 \cdot \frac{0.67}{3,4 \cdot 10^{-2}} = 3261,95 \text{Br/m}^2 \cdot {}^{0} \text{C}
$$

Определяем число Рейнольдса для вторичного теплоносителя

$$
\text{Re}_{\mathbf{x}_2} = \frac{\mathbf{v}_2 \cdot \mathbf{d}_3}{\mathbf{v}_{\mathbf{x}_2}}
$$

где  $d_s$ - эквивалентный диаметр. Для кольцевого канала

$$
d_3 = D_1 - d_2 = 51 - 38 = 13 \text{ nm};
$$
 
$$
Re_{w_2} = \frac{0.742 \cdot 1.3 \cdot 10^{-2}}{0.732 \cdot 10^{-6}} = 1.32 \cdot 10^4
$$

Режим течения турбулентный, поэтому расчет числа Нуссельта ведем по формуле для теплоотдачи при турбулентном течении в каналах кольцевого сечения:

$$
Nu_2 = 0.017 \cdot \text{Re}_{\text{W}_2}^{0.8} \cdot \text{Pr}_{\text{W}_2}^{0.4} \cdot \left(\frac{\text{Pr}_{\text{W}_2}}{\text{Pr}_{\text{CT}_2}}\right)^{0.25} \cdot \left(\frac{D_1}{d_2}\right)^{0.18}
$$

Принимаем в первом приближении  $t_{cm2} \cong t_{cm1}$ и, следовательно,

 $Pr_{cr_2} \cong Pr_{cr_1} \cong 3,05$  получим:

$$
Nu_2 = 0.017 \cdot (1.32 \cdot 10^4)^{0.8} \cdot (4.865)^{0.4} \cdot \left(\frac{4.865}{3.05}\right)^{0.25} \cdot \left(\frac{51}{38}\right)^{0.18} = 75.01
$$

Коэффициент теплоотдачи от стенки трубы ко вторичному теплоносителю ра-BeH

$$
\alpha_2 = Nu_2 \cdot \frac{\lambda_{\text{sec2}}}{d_2} = 75.01 \cdot \frac{0.6265}{1.3 \cdot 10^{-2}} = 3618.2 \text{Br/m}^2 \cdot {}^{0} \text{C}
$$

Поскольку отношение диаметров  $d_2/d_1 < 2$ , определяем коэффициент теплопередачи по уравнению для плоской стенки:

$$
K = \frac{1}{\frac{1}{\alpha_1} + \frac{\delta}{\lambda} + \frac{1}{\alpha_2}} = \frac{1}{\frac{1}{3261,95} + \frac{2 \cdot 10^{-3}}{50} + \frac{1}{3618,2}} = 1602,7B\pi/\text{m}^2 \cdot {}^{0}\text{C}
$$
  
17.18.2 cm  
1602,7B $\pi/\text{m}^2$ 

Находим средний температурный напор. Для этого определим величины условных эквивалентов  $W_1$  и  $W_2$ :

$$
\frac{t'_1 - t''_1}{t''_2 - t'_2} = \frac{W_2}{W_1} \qquad \frac{105 - 60}{50 - 20} = \frac{45}{30} \qquad W_2 > W_1
$$

Схема распределения температур теплоносителей по длине теплообменника имеет вид:

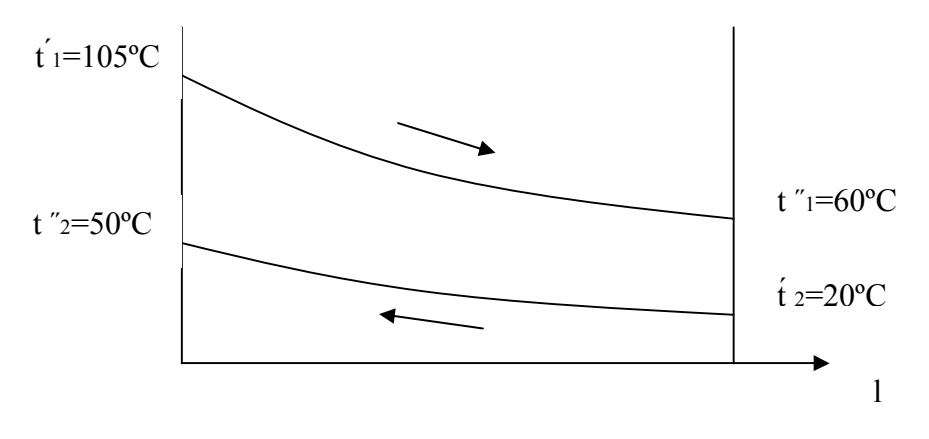

 $P<sub>HC.5</sub>$ 

Среднелогарифмический температурный напор:

$$
\Delta t_{cp} = \frac{\Delta t_{\delta} - \Delta t_{\mu}}{\ln \frac{\Delta t_{\delta}}{\Delta t_{\mu}}} = \frac{(t'_{1} - t''_{2}) - (t''_{1} - t'_{2})}{\ln \frac{t'_{1} - t''_{2}}{t''_{1} - t'_{2}}} = \frac{(105 - 50) - (60 - 20)}{\ln \frac{105 - 50}{60 - 20}} = 47^{\circ}C
$$

Определяем плотность теплового потока:

$$
q = K \cdot \Delta t_{cp} = 1602, 7 \cdot 47 = 7,55 \cdot 10^{4} \,\text{Br/m}^{2}; \ F = \frac{Q \cdot 10^{3}}{q} = \frac{105 \cdot 10^{3}}{7,55 \cdot 10^{4}} = 1,39 \,\text{m}^{2}
$$

Число секций:

$$
n = \left[\frac{F}{\pi \cdot d_1 \cdot l}\right] = \left[\frac{1,39}{3,14 \cdot 3,4 \cdot 10^{-2} \cdot 2}\right] = 6,5 = 7
$$

где  $d_1$ - диаметр поверхности с минимальным коэффициентом теплоотдачи.

Полученное число n округляем до большего целого числа. Уточняем температуры поверхностей стенок трубы:

$$
t_{\text{cr}_1} = t_1 - \frac{q}{\alpha_1} = 82.5 - \frac{7.55 \cdot 10^4}{3261.95} = 59.3^{\circ} \text{C}
$$

$$
t_{\text{cr}_2} = t_2 + \frac{q}{\alpha_2} = 35 + \frac{7,55 \cdot 10^4}{3618,2} = 55,8^0C
$$

При этих температурах числа Прандтля

$$
Pr_{cn_1} = 3,02 \,\mathrm{m} \, Pr_{cr_2} = 3,34
$$

Поправки на изменение физических свойств жидкости по сечению потока рав-

**НЫ:** 

Полученные значения менее чем на 10% отличаются от принятых в расчете. Перерасчет не требуется.

Если полученные значения отличаются более чем на 10% от принятых, требуется повторить перерасчет  $N_{u,vcl}$  и  $N_{u,vcl}$ .

Определяем диаметр патрубков для вторичного теплоносителя:

$$
d_{\rm s} = 1,125 \cdot \sqrt{\frac{G_2}{\rho_2 \cdot \nu_2}} = 1,125 \cdot \sqrt{\frac{0,836}{993,95 \cdot 0,742}} = 0,0319 \text{m}
$$

Полученное значение диаметра патрубка округляем до ближайшего стандартного по ГОСТ для труб.

# Гидродинамический расчет

Определяем гидравлические сопротивления для первичного теплоносителя:

Полная длина трубки одного хода первичного теплоносителя

$$
l_n = l + 2 \cdot \delta_{mp} = 2 + 2 \cdot 0.04 = 2.08
$$
M,

где  $\delta_{mn} = 0.04$ м - предварительная толщина трубной доски (уточняется при расчете на прочность).

Сопротивление трения [4]:

$$
\Delta P_{m1} = \xi_1 \cdot \frac{l_n}{d_1} \cdot \frac{\rho_{\text{ol}} \cdot v_1^2}{2} \cdot n
$$

коэффициент сопротивления трения:

$$
\xi_1 = \frac{0,3164}{\text{Re}_{\pi_1}^{0,25}} \cdot \left(\frac{\text{Pr}_{\text{cr}_1}}{\text{Pr}_{\pi_1}}\right)^{0,33} = \frac{0,3164}{(5,94 \cdot 10^4)^{0,25}} \cdot \left(\frac{3,05}{1,96}\right)^{0,33} = 0,023
$$

Потери давления на трение при движении воды по трубкам всех секций:

$$
\Delta P_{m1} = \xi_1 \cdot \frac{l_n}{d_1} \cdot \frac{\rho_{m1} \cdot \nu_1^2}{2} \cdot n = \frac{0.023 \cdot 2.08 \cdot 970.25 \cdot (0.624)^2}{3.4 \cdot 10^{-2} \cdot 2} \cdot 7 = 1901 \text{Ta}
$$

Потери давления в местных сопротивлениях:  $\Delta P_{\text{m1}} = \xi_{\text{m1}} \cdot \frac{\rho_{\text{m1}} \cdot v_1^2}{2}$ 

Величина коэффициента местного сопротивления  $\xi_{\mu}$  зависит от вида местного сопротивления [1, 3] (прил. 2):

- входная камера (удар и поворот)  $\xi_{ul} = 1.1, 5 = 1.5$ 

- поворот на угол 180° в V-образных трубках  $\xi_{nl}$ "= 6 · 0,5 = 3,0
- выход из трубного пространства  $\xi_{nl}$  "'=1.1,0 = 1,0

Суммарный коэффициент местного сопротивления:

$$
\xi_{\scriptscriptstyle{M1}} = \xi_{\scriptscriptstyle{M1}}' + \xi_{\scriptscriptstyle{M1}}'' + \xi_{\scriptscriptstyle{M1}}'' = 1,5 + 3,0 + 1,0 = 5,5
$$

Потери давления в местных сопротивлениях:

$$
\Delta P_{M1} = \xi_{M1} \cdot \frac{\rho_{M1} \cdot v_1^2}{2} = 5.5 \cdot \frac{970,25 \cdot (0.624)^2}{2} = 1039 \text{ Tla}
$$

Общее сопротивление первичного теплоносителя:

$$
\Delta P_{m1} = \Delta P_{m1} + \Delta P_{m1} = 1901 + 1039 = 2940 \text{ T}
$$

Мощность, необходимая для перемещения первичного теплоносителя:

$$
N_1 = \frac{\Delta P_1 \cdot G_1}{\rho_{\text{vel}} \cdot \eta \cdot 10^3} = \frac{2940 \cdot 0.55}{970.25 \cdot 0.5 \cdot 10^3} = 0.0033 \text{ kBr}
$$

где  $\eta$ -коэффициент полезного действия насоса;  $\eta = 0.5...0.6$ .

Определяем гидравлическое сопротивление для вторичного теплоносителя.

Сопротивление трения:

$$
\Delta P_{m2} = \xi_2 \cdot \frac{l_n}{d_2} \cdot \frac{\rho_{\text{ac2}} \cdot v_2^2}{2} \cdot n
$$

Коэффициент сопротивления трения

$$
\xi_2 = \frac{0,3164}{\text{Re}_{\pi_2}^{0,25}} \cdot \left(\frac{\text{Pr}_{\text{cr}_2}}{\text{Pr}_{\pi_2}}\right)^{0,33} = \frac{0,3164}{(1,32 \cdot 10^4)^{0,25}} \cdot \left(\frac{3,05}{4,865}\right)^{0,33} = 0,025
$$

Потери давления на трение при движении воды по межтрубному пространству всех секций:

$$
\Delta P_{m2} = 0.025 \cdot \frac{2}{1,3 \cdot 10^{-2}} \cdot \frac{993,95 \cdot 0.742^2}{2} \cdot 7 = 7367 \text{ Ta}
$$

 $31$ 

Теплообменник типа "Труба в трубе" (к примеру 1)

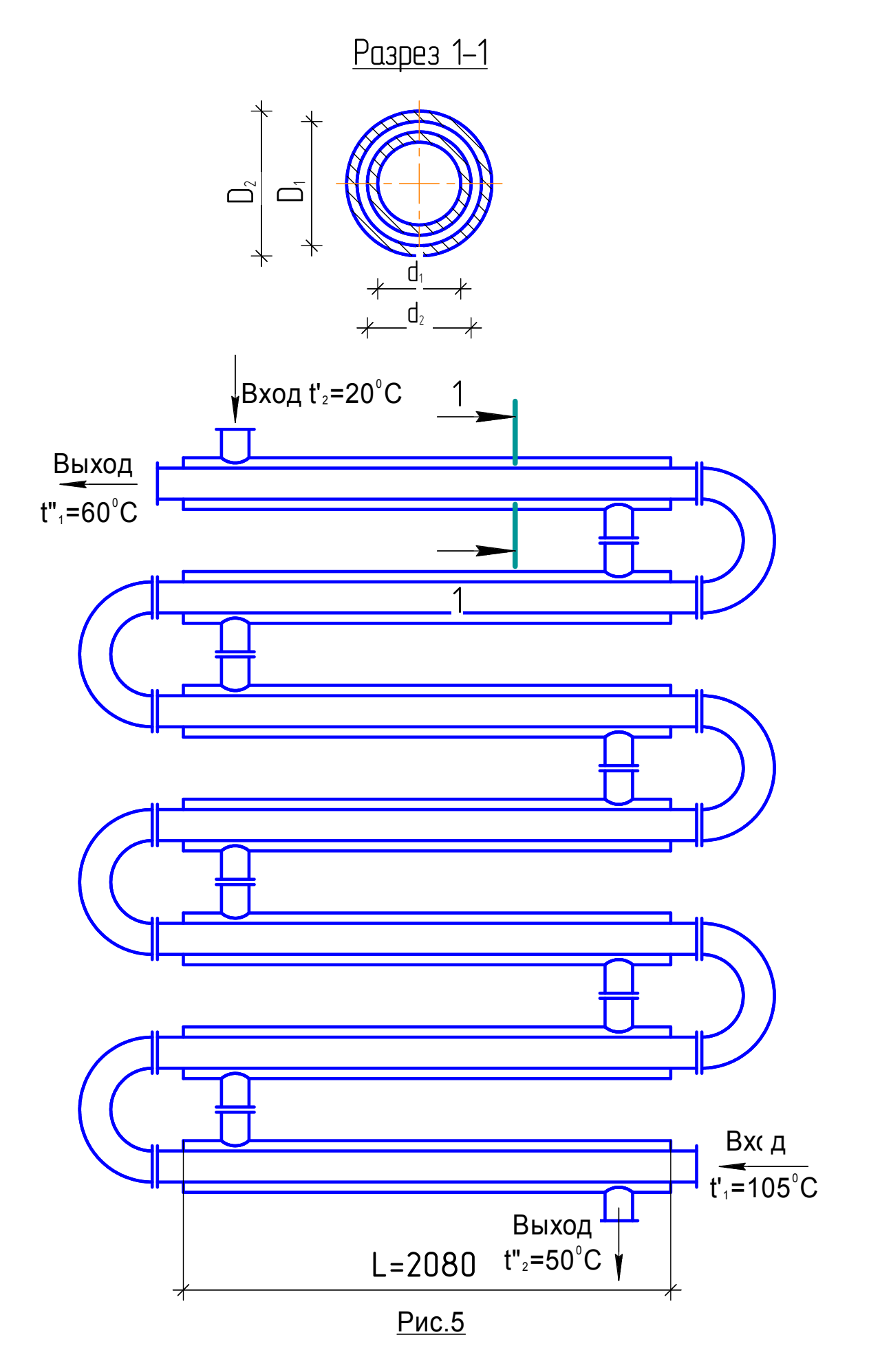

Потери давления в местных сопротивлениях: 2 2  $\zeta_2 = \xi_{M2} \cdot \frac{P_{M2} \cdot O_2}{2}$  $\Delta P_{M2} = \xi_{M2} \cdot \frac{\rho_{\text{ac2}} \cdot v}{2}$ 

Величина коэффициента местного сопротивления  $\xi_{1/2}$  зависит от вида местного сопротивления (прил. 2):

- входная камера (удар и поворот)  $\xi_{1/2} = 1.1, 5 = 1.5$ 

- переход из одной секции в другую  $\xi_{M2}$ " = 6 · 2,5 = 15,0
- выход из межтрубного пространства  $\xi_{\mu}$ <sup>"</sup> = 1 · 1,0 = 1,0

Суммарный коэффициент местного сопротивления:

$$
\xi_{M2} = \xi_{M2} + \xi_{M2} + \xi_{M2} = 1,5 + 15,0 + 1,0 = 17,5
$$

Потери давления в местных сопротивлениях

$$
\Delta P_{M2} = \xi \cdot \frac{\rho_{\text{Jc2}} \cdot \nu_2^2}{2} = 17,5 \cdot \frac{993,95 \cdot (0,742)^2}{2} = 4789 \text{ Ta}
$$

Общее сопротивление вторичного теплоносителя

$$
\Delta P_{12} = \Delta P_{12} + \Delta P_{12} = 7367 + 4789 = 12156 \text{ a}
$$

Мощность, необходимая для перемещения вторичного теплоносителя

$$
N_2 = \frac{\Delta P_{2} \cdot G_2}{\rho_{\text{av2}} \cdot \eta \cdot 10^3} = \frac{12156 \cdot 0.838}{993.95 \cdot 0.5 \cdot 10^3} = 0.021 \text{kBr}
$$

#### Пример 2

Определить величину поверхности теплообмена, высоту труб в одном ходе и количество труб, расположенных поперек и вдоль потока воздуха трубчатого двухходового воздухоподогревателя парогенератора. Воздух, поступая в воздухоподогреватель, нагревается от  $t'_{2}=20$  °С до  $t'_{2}=240$  °С. Дымовые газы (13%  $CO_2$ ; 11% H<sub>2</sub>O; 76% N<sub>2</sub>) движутся внутри стальных труб ( $\lambda_{cr}$ =50 Вт/м°C) диаметром  $d_2/d_1 = 45/41$  мм. Температура газов на входе в воздухоподогреватель *t*´1=350ºC, и на выходе *t*˝1=170 ºC. Трубы расположены в шахматном порядке с шагом  $S_1 = S_2 = 1,3, d_2$ . Средние скорости движения воздуха  $v_2 = 2,0$  м/с и дымовых газов υ1=20м/с. Количество передаваемой теплоты *Q*=200 кВт.

### Тепловой расчет

Определяем среднеарифметическую температуру дымовых газов:

$$
t_1 = \frac{350 + 170}{2} = 260^{\circ} \text{C}
$$

При t<sub>1</sub>=260°С из [9] находим физические свойства дымовых газов:

 $\rho_1 = 0.696 \text{kr/m}^3$ ;  $C_{p1} = 1.1 \text{kr/m} \cdot {}^{0}C$ ;  $\lambda_{\text{vel}} = 4.5 \cdot 10^{-2} \text{Br/m} \cdot {}^{0}C$ ;  $v_{\text{vel}} = 37 \cdot 10^{-6} \text{m}^2/\text{c}$ ;  $Pr_{\text{vel}} = 0.66$ 

Число Рейнольдса для потока газов составит:

Re<sub>$$
\mathbf{x}_1
$$</sub> =  $\frac{v_1 \cdot d_1}{v_1}$  =  $\frac{20 \cdot 0.041}{37 \cdot 10^{-6}}$  = 2,22 \cdot 10<sup>4</sup>

Число Нуссельта и коэффициент теплоотдачи от газов к стенкам труб определяем по формуле (4.12).

Nu<sub>1</sub> = 0,021·Re<sub>$$
\mathbf{R}_{\mathbf{t}_1}
$$</sub><sup>0,8</sup>·Pr <sub>$\mathbf{R}_{\mathbf{t}_1}$</sub> <sup>0,43</sup> = 0,021·(2,22·10<sup>4</sup>)<sup>0,8</sup>·(0,66)<sup>0,43</sup> = 52,62  

$$
\alpha_1 = Nu \cdot \frac{\lambda_{\mathbf{t}_2}}{d_1} = 52,62 \cdot \frac{4,5 \cdot 10^{-2}}{4,1 \cdot 10^{-2}} = 57,75Br/m^2 \cdot {}^{0}C
$$

Определяем среднеарифметическую температуру воздуха

$$
t_2 = (20 + 240) / 2 = 130^{\circ}C
$$

При  $t'$ <sub>2</sub> = 130°C из [9] находим физические свойства воздуха

$$
\rho_2 = 0.876 \text{kr/m}^3
$$
;  $C_{p2} = 1.011 \text{kg/m}^3/\text{kr}^0$  C;  $\lambda_{mc2} = 3.41 \cdot 10^{-2} \text{Br/m}^0$  C;

 $v_{w2} = 26.62 \cdot 10^{-6} \text{ m}^2/\text{c}$ ; Pr<sub>w2</sub> = 0.685

Число Рейнольдса для потока воздуха равно:

Re<sub>2</sub> = 
$$
\frac{v_2 \cdot d_2}{v_2}
$$
 =  $\frac{2 \cdot 4.5 \cdot 10^{-2}}{26.62 \cdot 10^{-6}}$  = 0.338 \cdot 10<sup>4</sup>

Число Нуссельта и коэффициент теплоотдачи от стенок труб к воздуху при поперечном омывании труб:

 $Nu_2 = 0.41 \cdot \text{Re}_2^{0.6} \cdot \varepsilon_1$ При шахматном расположении труб и  $S_1/S_2 < 2 \epsilon_1 = (S_1/S_2)^{1/6}$  и так как  $S_1 = S_2$ , то  $\varepsilon_1 = 1$ .

$$
Nu_2 = 0,41 \cdot (0,33 \cdot 10^4)^{0,6} \cdot (0,685)^{0,33} \cdot 1 = 47,415
$$

$$
\alpha_2 = Nu_2 \cdot \frac{\lambda_{\text{wc2}}}{d_2} = 47,415 \cdot \frac{3,41 \cdot 10^{-2}}{45 \cdot 10^{-2}} = 35,93 \text{Br/m}^2 \cdot {}^{0}C
$$

Определим коэффициент теплопередачи:

$$
K = \frac{1}{\frac{1}{\alpha_1} + \frac{\delta}{\lambda} + \frac{1}{\alpha_2}} = \frac{1}{\frac{1}{57,75} + \frac{2 \cdot 10^{-3}}{50} + \frac{1}{35,93}} = 22,13 \text{Br/m}^2 \cdot {}^{0}C
$$

Находим среднелогарифмический температурный напор:

$$
\Delta t_{\scriptscriptstyle A} = \frac{\Delta t_{\scriptscriptstyle \delta} - \Delta t_{\scriptscriptstyle M}}{\ln \cdot \frac{\Delta t_{\scriptscriptstyle \delta}}{\Delta t_{\scriptscriptstyle M}}} = \frac{(t_{\scriptscriptstyle 1}^{\scriptscriptstyle \mathrm{H}} - t_{\scriptscriptstyle 2}^{\scriptscriptstyle \mathrm{H}}) - (t_{\scriptscriptstyle 1}^{\scriptscriptstyle \mathrm{H}} - t_{\scriptscriptstyle 2}^{\scriptscriptstyle \mathrm{H}})}{\ln \cdot \frac{t_{\scriptscriptstyle 1}^{\scriptscriptstyle \mathrm{H}} - t_{\scriptscriptstyle 2}^{\scriptscriptstyle \mathrm{H}}}{t_{\scriptscriptstyle 1}^{\scriptscriptstyle \mathrm{H}} - t_{\scriptscriptstyle 2}^{\scriptscriptstyle \mathrm{H}}}} = \frac{(170 - 20) - (350 - 240)}{\ln \cdot \frac{170 - 20}{350 - 240}} = 128,97^{\circ}C
$$

Для рассматриваемой схемы движения теплоносителей из графика [4] находим поправку к температурному напору:

$$
\Pi \text{p}u \qquad P = \frac{t_{2}^{0} - t_{2}^{1}}{t_{1}^{0} - t_{2}^{1}} = \frac{240 - 20}{350 - 20} = 0,677 \qquad R = \frac{t_{1}^{0} - t_{1}^{0}}{t_{2}^{0} - t_{2}^{1}} = \frac{350 - 170}{240 - 20} = 0,817
$$

величина  $\varepsilon = 0.91$  поэтому  $\Delta t = \Delta t_a \cdot \varepsilon = 128.97 \cdot 0.91 = 117^{\circ}C$ 

Поверхность теплообмена воздухоподогревателя

$$
F = \frac{Q \cdot 10^3}{K \cdot \Delta t} = \frac{2 \cdot 10^5}{22.13 \cdot 117} = 77 \text{m}^2
$$

Находим общее число труб по формуле:  $\overline{n}$ 

$$
= [\frac{4G_1}{\rho_1 \cdot \pi \cdot d_1^2 \cdot \nu_1}]
$$

где

$$
G_1 = \frac{Q}{C_{\text{Pl}} \cdot (t_1' - t_{11}'')} = \frac{2 \cdot 10^2}{1,1 \cdot 180} = 1,01 \text{ kT/c}, \quad G_2 = \frac{Q}{C_{\text{P2}} \cdot (t_{2}' - t_{2}')} = \frac{2 \cdot 10^2}{1,01 \cdot 220} = 0,9 \text{ kT/c},
$$
  

$$
n = \left[\frac{4 \cdot 1,01}{0,696 \cdot 3,14 \cdot (4,1 \cdot 10^{-2})^2 \cdot 20}\right] = 55
$$

Находим длину трубы в одном ходе:

$$
l_1 = \frac{F}{2 \cdot \pi \cdot d_1 \cdot n} = \frac{77}{2 \cdot 3,14 \cdot 0,041 \cdot 55} = 5,43
$$
M

Полная длина трубы  $l=2 \cdot l_1=2 \cdot 5,43=10,86$  м

Живое сечение для прохода воздуха

$$
f = \frac{G_2}{\rho_2 \cdot \nu_2} = \frac{0.9}{0.876 \cdot 2} = 0.513 \text{m}^2
$$

Число труб, расположенных поперек потока, равно:

$$
n_1 = \frac{f}{1_1 \cdot (S_1 - d_2)} = \frac{0.513}{5,43 \cdot (1,3 \cdot 0.045 - 0.045)} = 7
$$

Тогда число труб, расположенных вдоль потока, составит:  $n_2 = \frac{n}{n_1} = \frac{55}{7} = 7,86$ 

Принимаем число труб 8.

#### Гидродинамический расчет

Определяем гидравлические сопротивления первичного теплоносителя (для трубного пространства):

Сопротивление трения по формуле (5.1):

$$
\Delta P_{\rm T} = \xi \cdot \frac{1}{d_1} \cdot \frac{\rho_1 \cdot \nu_1^2}{2}, \Pi a
$$

Коэффициент сопротивления трения:  $\xi_1 = \frac{0.5104}{R_0 \cdot 0.25} = \frac{0.0259}{(2.22 \cdot 10^{4} \cdot 0.25)} = 0.0259$  $(2,22 \cdot 10^4)$ 0,3164 Re 0,3164  $^{0,25}$  (2.25  $^{0,25}$ )  $\frac{1}{1} = \frac{0.9164}{\text{Re}_1^{0.25}} = \frac{0.9164}{(2.22 \cdot 10^4)^{0.25}} =$  $\xi_1 = \frac{0.9101}{2.025} =$ 

Сопротивление трения:  $\Delta P_{\text{r1}} = 0.0259 \cdot \frac{10.60}{0.041} \cdot \frac{0.050 \cdot 20}{0.0259} = 950$ Па 2  $0,696.20$ 0,041  $0,0259 \cdot \frac{10,86}{0,011} \cdot \frac{0,696 \cdot 20^2}{2}$  $\Delta P_{\text{r1}} = 0.0259 \cdot \frac{10,86}{0.041} \cdot \frac{0.696 \cdot 20^2}{2} =$ 

Определим потери давления в местных сопротивлениях:  $\Delta P_{\rm M} = \xi_{\rm M} \cdot \frac{P_1 \cdot O_1}{2}$ , Па 2  $\epsilon_{1} = \xi_{1} \cdot \frac{P_1}{2}$  $\Delta P_{\scriptscriptstyle{M1}} = \xi_{\scriptscriptstyle{M1}} \cdot \frac{\rho_1 \cdot v}{2}$ Величина коэффициента местного сопротивления  $\zeta_{\scriptscriptstyle M}$  зависит от вида местного сопротивления [1,3] (прил. 2):

1

2

входная и выходная камеры (удар и поворот)  $\xi_{\mu 1} = 2 \cdot 1, 5 = 3$ 

Потери давления в местных сопротивлениях:

$$
\Delta P_{M1} = \xi_{M1} \cdot \frac{\rho_1 \cdot v_1^2}{2} = 3 \cdot \frac{0.696 \cdot 20^2}{2} = 417,6 \text{ }\text{Ha}
$$

Общее сопротивление первичного теплоносителя:

 $\Delta P_1 = \Delta P_{11} + \Delta P_{1} = 950 + 417,6 = 1367,6$ Па

Мощность, необходимая для перемещения первичного теплоносителя:

$$
N_1 = \frac{\Delta P_1 \cdot G_1}{\rho_1 \cdot \eta \cdot 10^3} = \frac{1367, 6 \cdot 1, 01}{0,696 \cdot 0, 5 \cdot 10^3} = 3,96 \text{ kBr}
$$

Определяем гидравлическое сопротивление вторичного теплоносителя (для межтрубного пространства):

Сопротивление трения:  $\Delta P_{12} = \xi_2 \cdot \frac{P_2 \cdot Q_2}{2}$ , 2 2  $v_{\text{r2}} = \xi_2 \cdot \frac{p_2 \cdot p_2}{2}$  $\Delta P_{12} = \xi_2 \cdot \frac{\rho_2 \cdot v_2^2}{2}$ ,  $\Pi$ a

Коэффициент сопротивления трения  $\,\xi_2\,$ при поперечном обтекании пучка труб находят по формуле (5.4):

 $\xi_2 = (4 + 6.6 \cdot m) \cdot \text{Re}_2^{-0.28} = (4 + 6.6 \cdot 8 \cdot 2) \cdot 3380^{-0.28} = 11.26$ ,  $\Gamma$ де  $m = 2 \cdot n_2$ - число труб по направлению движения теплоносителя.

Потери давления на трение при движении воздуха:

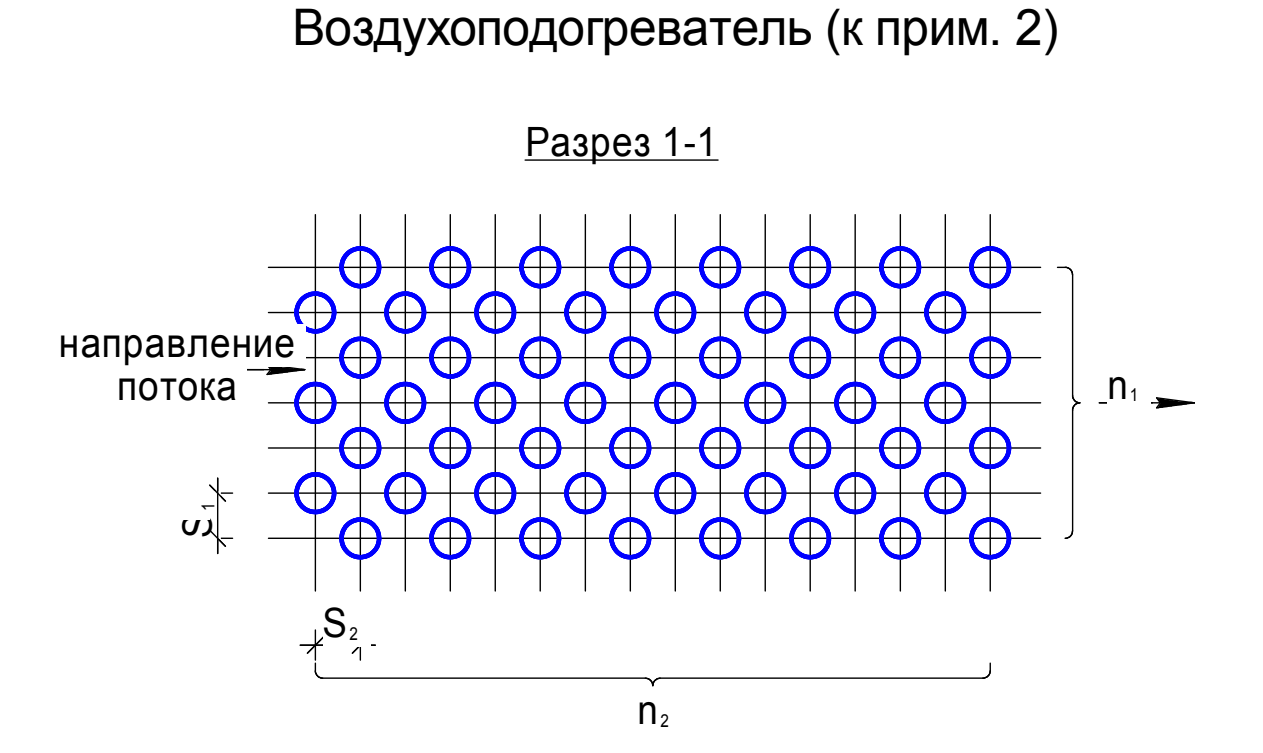

 $36$ 

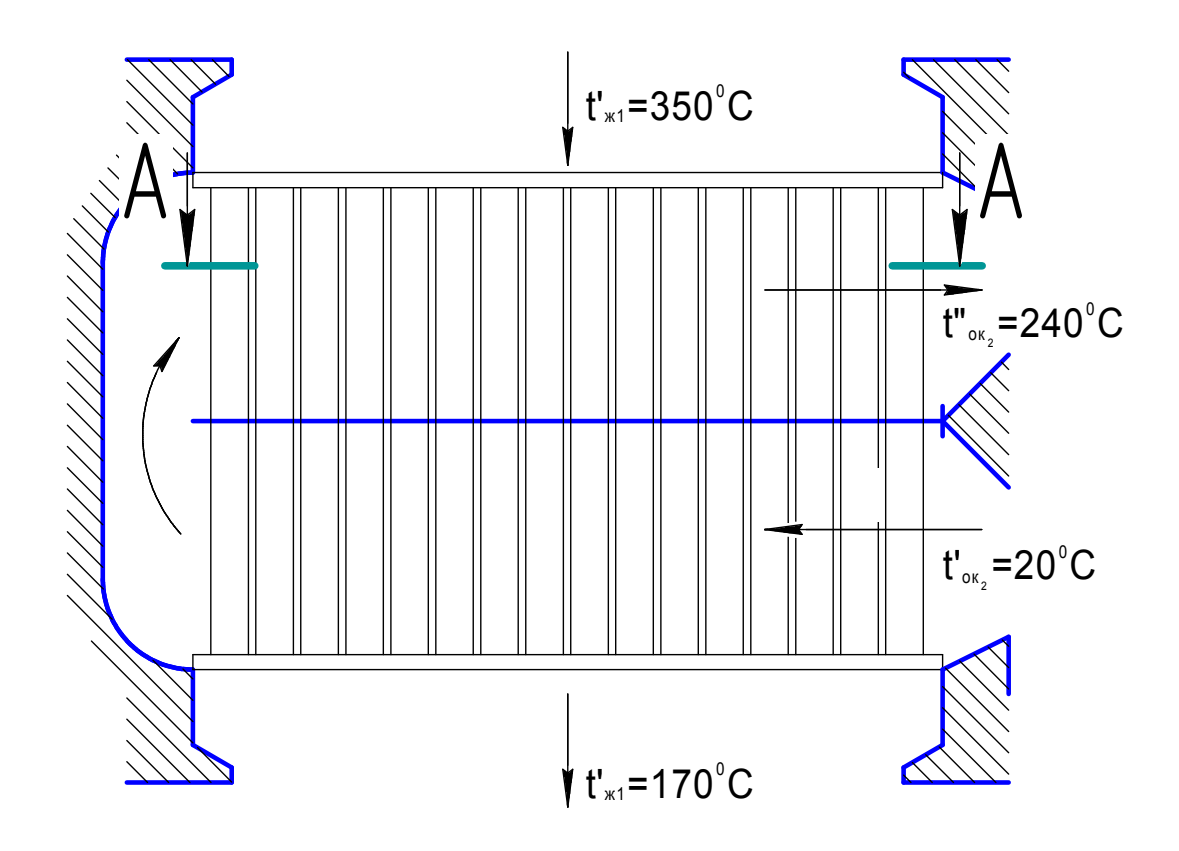

 $Puc.7$ 

$$
\Delta P_{12} = 11,26 \cdot \frac{0,876 \cdot 2^2}{2} \cdot 2 = 39,68 \text{ Tla}
$$

Определяем потери давления в местных сопротивлениях:

$$
\Delta P_{M2} = \xi_{M2} \cdot \frac{\rho_2 \cdot v_2^2}{2}, \ \Pi a
$$

Величина коэффициента местного сопротивления  $\zeta_{\scriptscriptstyle{M2}}$ зависит от вида местного сопротивления (прил. 2):

- входная и выходная камеры (удар и поворот)  $\xi_{n2} = 2.1, 5 = 3$ .
- поворот на угол 180º из одной секции в другую через промежуточную ка-

$$
\text{Mepy } \xi''_{n2} = 2.5.
$$

Суммарный коэффициент местного сопротивления:

 $\xi_{M2} = \xi'_{M2} + \xi''_{M2} = 3 + 2, 5 = 5, 5.$ 

Потери давления в местных сопротивлениях:

$$
\Delta P_{M2} = \xi_{M2} \cdot \frac{\rho_2 \cdot \nu_2^2}{2} = 5.5 \cdot \frac{0.876 \cdot 2^2}{2} = 9.64 \text{ T}
$$

Общее сопротивление вторичного теплоносителя

$$
\Delta P_2 = \Delta P_{12} + \Delta P_{12} = 39,68 + 9,64 = 49,32 \text{ T}
$$

Мощность, необходимая для перемещения вторичного теплоносителя:

$$
N_2 = \frac{\Delta P_2 \cdot G_2}{\rho_2 \cdot \eta \cdot 10^3} = \frac{49,32 \cdot 0.9}{0,876 \cdot 0.5 \cdot 10^3} = 0,098 \text{ kBr}
$$

Пример 3

Определить величину поверхности теплообменника и основные размеры вертикального четырехходового трубчатого теплообменника, предназначенного для нагрева воды от *t*′2=30 ºC до *t′*′2=90 ºC. Вода движется внутри латунных трубок ( $\lambda_{\text{max}} = 102 B m / m^0 C$ ) диаметром d<sub>2</sub>/d<sub>1</sub>=16/14 мм,  $\delta = \frac{a_2 - a_1}{2} = 1$ мм  $\delta = \frac{d_2 - d_1}{2} = 1$ мм, со скоростью υ=1 м/с. Греющим теплоносителем является сухой насыщенный водяной пар с давлением P=0,143 МПа и скоростью  $v_1=10$  м/с, который конденсируется на внешней поверхности трубок. Количество передаваемой теплоты Q=2200 кВт. Потери теплоты в окружающую среду не учитывать.

### Тепловой расчет

Определяем параметры греющего пара для давления:

$$
P=0,143 \text{ M} \text{ a } [9], \qquad i^{\prime\prime}=2691,4 \text{ }\kappa\text{ }\text{ }\text{ }\text{ }\text{K} \text{ K} \text{ F},
$$
\n
$$
t_s=110^{\circ}\text{C}, \qquad i^{\prime}=461,4 \text{ }\kappa\text{ }\text{ }\text{ }\text{ }\text{K} \text{ K} \text{ F},
$$

Определяем расход первичного теплоносителя:

$$
G_1 = \frac{Q}{i''-i'} = \frac{2200}{2691.4 - 461.4} = 0.99
$$

Определяем расход вторичного теплоносителя:

$$
G_1 = \frac{Q}{C_{p2} \cdot (i_{2} - i_{2}')} = \frac{2200}{4,187 \cdot (90 - 30)} = 8,8 \text{ kT/c},
$$

где  $C_{p2} = 4.187 \kappa \mu \kappa / \kappa r^0$ С - теплоемкость воды при средней температуре  $t_2 = 60$ °С.

Для расчета коэффициента теплоотдачи к внешней поверхности трубки при конденсации пара надо знать температуру внешней поверхности стенки и высоту трубки. Эти значения неизвестны, поэтому расчет проводим методом последовательных приближений. Определяем среднелогарифмический температурный напор.

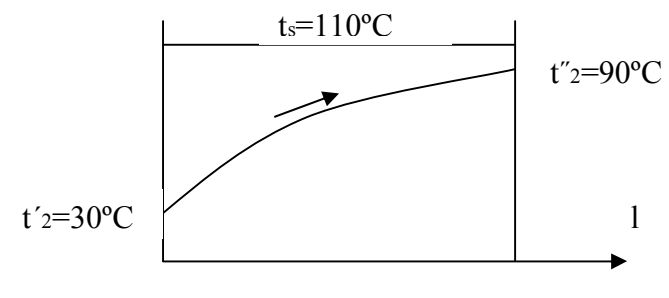

 $P$ ис. $8$ 

$$
\Delta t_{cp} = \frac{t_{2}^{0} - t_{2}^{1}}{\ln \frac{t_{s} - t_{2}^{1}}{t_{s} - t_{2}^{1}}}
$$
\n
$$
\Delta t_{cp} = \frac{90 - 30}{\ln \frac{110 - 30}{110 - 90}} = 43.5^{\circ} \text{C}
$$

Задаемся температурой стенки в первом приближении

$$
t_{\text{cr}} \cong t_s - \frac{\Delta t_{\text{n}}}{2} = 110 - \frac{43.5}{2} \cong 88^{\circ} \text{C}
$$

Задаемся также высотой трубок  $H=2$ м.

Приведенная высота поверхности (длина трубки):

$$
Z = \Delta t_{n} \cdot H \cdot A
$$

При  $t_s = 110$ °C по табл. 8-1 [5]  $A = 60,7$  I/м°C  $B = 6,95 \cdot 10^{-3}$  м/Bт

$$
Z = \frac{\Delta t_{\pi}}{2} \cdot H \cdot A = \frac{43,5}{2} \cdot 2 \cdot 60,7 = 2680 > 2300
$$

Режим течения пленки конденсата турбулентный.

При пленочной конденсации сухого насыщенного пара и смешанном режиме течения пленки конденсата средний по длине коэффициент теплоотдачи определяют по формуле:

Re<sub>1</sub> = 
$$
[253 + 0.069 \cdot \left(\frac{Pr}{Pr_{cr}}\right)^{0.25} \cdot Pr^{0.5} \cdot (z - 2300)]^{4/3}
$$

Здесь Pr, Pr<sub>cm</sub> - числа Прандтля для конденсата

При  $t_s$ =110°С Pr=1,60 при  $t_{cm_1}$ =88°С Pr<sub>cm<sub>1</sub></sub>=2,0

Re<sub>1</sub> = 
$$
[253 + 0.069 \cdot \left(\frac{1.6}{2}\right)^{0.25} \cdot (1.6)^{0.5} \cdot (2680 - 2300)]^{4/3} = 1770
$$

Учитывая, что  $Re_1 = \alpha \cdot \Delta t \cdot H \cdot B$  находим:

$$
\alpha_1 = \frac{\text{Re}_1}{\frac{\Delta t_a}{2} \cdot H \cdot B} = \frac{1770}{22 \cdot 2 \cdot 6,95 \cdot 10^{-3}} = 5770 \text{Br/m}^2 \cdot {}^{0} \text{C}
$$

Определим коэффициент теплоотдачи к воде.

Среднеарифметическая температура воды

$$
t_2 = \frac{t'_2 + t''_2}{2} = \frac{30 + 90}{2} = 60^{\circ} \text{C}
$$

При  $t_2 = 60^{\circ}$ С физические свойства воды [7]:

$$
\rho_{\text{wc2}} = 983,2\,\text{kT/m}^3; \quad \lambda_{\text{wc2}} = 65,9 \cdot 10^{-2} \,\text{Br/m}^0\,\text{C}; \quad v_{\text{wc2}} = 0,478 \cdot 10^{-6} \,\text{m}^2/\text{c}; \quad \text{Pr}_{\text{wc2}} = 2,98 \,;
$$

Число Рейнольдса для вторичного теплоносителя (вода)

Re<sub>302</sub> = 
$$
\frac{v_2 \cdot d_1}{v_{302}} = \frac{1 \cdot 1.4 \cdot 10^{-2}}{0.478 \cdot 10^{-6}} = 2.93 \cdot 10^{4}
$$

Режим движения воды турбулентный, поэтому число Нуссельта рассчитывают по формуле:

$$
Nu_2 = 0.021 \cdot Re_{\mathbf{x}_2}^{0.8} \cdot Pr_{\mathbf{x}_2}^{0.43} \cdot \left(\frac{Pr_{\mathbf{x}_2}}{Pr_{cm_2}}\right)^{0.25}
$$

Перепад температур по толщине стенки оцениваем в 1°С, тогда

 $t_{\text{cm}_2} \cong t_{\text{cm}_1} - 1 \cong 88 - 1 \cong 87^{\circ}C$   $H$   $\Pr_{\text{cm}_2} \cong 2.03$ 

Nu<sub>2</sub> = 0,021 · (2,93 · 10<sup>4</sup>)<sup>0,8</sup> · 2,98<sup>0,43</sup> · 
$$
\left(\frac{2,98}{2,03}\right)^{0,25}
$$
 = 138,41  
 $\alpha_2 = Nu_2 \cdot \frac{\lambda_{sc_2}}{d_1} = 138,41 \cdot \frac{0,659}{1,4 \cdot 10^{-3}} = 6510Br/m^2 \cdot ^0C$ 

Коэффициент теплоотдачи от пара к воде:

$$
K = \frac{1}{\frac{1}{\alpha_1} + \frac{\delta}{\lambda} + \frac{1}{\alpha_2}} = \frac{1}{\frac{1}{5770} + \frac{1 \cdot 10^{-3}}{102} + \frac{1}{6510}} = 2980 \text{Br/m}^2 \cdot {}^{0}C
$$

Средняя плотность теплового потока

$$
q = K \cdot \Delta t
$$
<sub>n</sub> = 2980.43,5 = 130 $\kappa$ B $\tau$ /M<sup>2</sup>

Поверхность теплообмена в первом приближении

$$
F = \frac{Q}{q} = \frac{2200}{130} = 16.9 \text{m}^2
$$

Число трубок в одном ходе

$$
m = \left[\frac{4 \cdot G_2}{\rho_2 \cdot v_2 \cdot \pi \cdot d_1^2}\right] = \frac{4 \cdot 8.8}{983.2 \cdot 1 \cdot 3.14 \cdot (1.4 \cdot 10^{-2})^2} = 58
$$

Число ходов 4 и всего трубок  $n = 4 \cdot 58 = 232$ 

Высота трубок в первом приближении

$$
H = \frac{F}{\pi \cdot d_{cp} \cdot n} = \frac{16.9}{3.14 \cdot 1.5 \cdot 10^{-2} \cdot 232} = 1.55 \text{m}
$$

Температура стенок трубок

$$
t_{\rm cm_1} = t_s - \frac{q}{\alpha_1} = 110 - \frac{130 \cdot 10^3}{5770} = 87.5^{\circ} \text{C}; \quad t_{\rm cm_2} = t_{\rm cm_1} - \frac{q}{\lambda_{\rm narr}} \cdot \delta = 87.5 - \frac{130 \cdot 10^3}{102} \cdot 1 \cdot 10^{-3} = 86.2^{\circ} \text{C}
$$

Полученные значения величин H,  $t_{cm}$ ,  $t_{cm}$  отличаются более чем на 10%, поэтому производим повторный расчет, принимая  $H=1,5$ м,  $t_{cm}$  =88°С,  $t_{cm}$  =86°С.

# Повторный расчет

Пусть приведенная высота поверхности (длина трубки) равна:

 $Z = \Delta t \cdot H \cdot A = (110 - 88) \cdot 1,5 \cdot 60,7 = 2190 < 2300$ 

Режим течения пленки конденсата ламинарный, поэтому расчет ведем по формуле:

Re<sub>1</sub> = 3,8 · z<sup>0,78</sup> = 3,8 · 2190<sup>0,78</sup> = 1530  

$$
\alpha_1 = \frac{\text{Re}_1}{\Delta t \cdot H \cdot B} = \frac{1530}{22 \cdot 1,5 \cdot 6,95 \cdot 10^{-3}} = 6120 \text{Br/m}^2 \cdot {}^{0} \text{C}
$$

Для вторичного теплоносителя при  $t_{cm}$  =86,0°С, Pr<sub>cm</sub> =1,96

$$
Nu_2=0.021\cdot Re_2^{-0.8}\cdot Pr_{_{3K_1}}^{-0.43}\cdot \left(\frac{Pr_{_{3K_2}}}{Pr_{_{cm_2}}}\right)^{0.25}=0.021\cdot (2.93\cdot 10^4)^{0.8}\cdot 2.98^{0.43}\cdot \left(\frac{2.98}{1.96}\right)^{0.25}=139.5
$$

Коэффициент теплоотдачи:

$$
\alpha_2 = Nu_2 \cdot \frac{\lambda_{sc_2}}{d_1} = 139.5 \cdot \frac{0.659}{1.4 \cdot 10^{-2}} = 6550 \text{Br/m}^2 \cdot {}^{0} \text{C}
$$

Коэффициент теплопередачи:

$$
K = \frac{1}{\frac{1}{\alpha_1} + \frac{\delta}{\lambda} + \frac{1}{\alpha_2}} = \frac{1}{\frac{1}{6120} + \frac{1 \cdot 10^{-3}}{102} + \frac{1}{6550}} = 3090 \text{Br/m}^2 \cdot {}^{0}C
$$

Средняя плотность теплового потока:  $q = K \cdot \Delta t_a = 3090 \cdot 43.5 = 134 \text{m}^2/\text{m}^2$ 

Поверхность теплообмена:  $F = \frac{Q}{q} = \frac{2200}{134} = 16,4m^2$ 

Число трубок в одном ходе 58.

Всего трубок  $n=4.58=232$  сохраняются прежними.

Высота трубок во втором приближении

$$
H = \frac{F}{\pi \cdot d_{cp} \cdot n} = \frac{16,4}{3,14 \cdot 1,5 \cdot 10^{-2} \cdot 232} = 1,5
$$
M

Температура стенок трубок

$$
t_{\rm cm_1} = t_s - \frac{q}{\alpha_1} = 110 - \frac{134 \cdot 10^3}{6120} = 88,1^{\circ} \text{C} \ ; \ t_{\rm cm_2} = t_{\rm cm_1} - \frac{q}{\lambda_{\rm nar}} \cdot \delta = 88,1 - \frac{134 \cdot 10^3}{102} \cdot 1 \cdot 10^{-3} = 86,77^{\circ} \text{C}
$$

Совпадение полученных значений с ранее принятыми лежит в пределах точности расчета, таким образом, окончательно принимаем  $F=16,4\text{m}^2$  и  $H=1,5\text{m}$ . Определяем внутренний диаметр корпуса теплообменника

$$
D_B = 1,1 \cdot S \cdot \sqrt{\frac{n}{\eta}}, \text{mm}
$$

В данном случае выбираем шаг труб S=1,5·16=24мм и коэффициент заполнения трубной решетки  $\eta = 0.6$ 

$$
D_B = 1,1 \cdot 24 \cdot \sqrt{\frac{232}{0.6}} = 520 \text{mm}
$$

Определяем диаметры патрубков:

парового

$$
d_{\rm n} = 1,125 \cdot \sqrt{\frac{G_1}{\rho_1 \cdot v_1 \cdot \tau}} = 1,125 \cdot \sqrt{\frac{0,99}{0,826 \cdot 10 \cdot 1}} = 0,39 \text{m}
$$
  
npu t<sub>s</sub>=110<sup>0</sup>C  $\rho_1 = 0,826 \text{kr/m}^3$ 

водяного

$$
d_B = 1,125 \cdot \sqrt{\frac{G_2}{\rho_2 \cdot \nu_2 \cdot \tau}} = 1,125 \cdot \sqrt{\frac{8,8}{983,2 \cdot 1 \cdot 1}} = 0,106 \text{m}
$$

Полученные значения диаметров патрубков следует округлить до ближайших стандартных размеров.

### Гидродинамический расчет

Гидравлическое сопротивление пароводяных подогревателей по межтрубному пространству при конденсации пара на пучке вертикальных или горизонтальных трубок, как правило, не определяется. Величина такого сопротивления при нормальной эксплуатации теплообменных аппаратов, работающих с небольшими скоростями греющего пара – до 10 м/с в межтрубном пространстве, очень мала [6].

<u>Для вторичного теплоносителя (вода)</u>:  $\Delta P_2 = \Delta P_{12} + \Delta P_{M2}$ 

сопротивление трения:  $\Delta P_{\tau_2} = \xi_2 \cdot \frac{H}{d} \cdot \frac{\rho_2 \cdot v_2^2}{2} \cdot n$ 

Коэффициент сопротивления трения

$$
\xi_2 = \frac{0,3164}{\text{Re}_2^{0.25}} \cdot \left\langle \frac{\text{Pr}_{\text{cm}_2}}{\text{Pr}_{\text{m}_2}} \right\rangle^{0,33} = \frac{0,3164}{(2,93 \cdot 10^4)^{0,25}} \cdot \left\langle \frac{2,03}{2,98} \right\rangle^{0,33} = 0,0192
$$
  

$$
\Delta P_{\text{r2}} = 0,0192 \cdot \frac{1,5}{0,014} \cdot \frac{983,2 \cdot 1^2}{2} \cdot 4 = 4030 \text{Ta}
$$

Местные сопротивления 2 2  $\zeta_2 = \xi_{M2} \cdot \frac{P_2 - P_2}{2}$  $\Delta P_{M2} = \xi_{M2} \cdot \frac{\rho_2 \cdot W}{2}$ 

Коэффициенты местных сопротивлений равны: (прил. 2)

- удар и поворот потока во входной и выходной камерах  $\xi'_{n2} = 2 \cdot 1, 5 = 3$
- вход воды из камер в трубки и выход из трубок в камеры  $\xi_{\mu}$  = 8·1 = 8
- поворот на угол  $180^0$  в камерах  $\zeta'''_{\mu2} = 3 \cdot 2.5 = 7.5$

Суммарный коэффициент равен:

$$
\xi_{M2} = \xi'_{M2} + \xi''_{M2} + \xi'''_{M2} = 3 + 8 + 7,5 = 18,5
$$

Местные сопротивления:  $\Delta P_{n2} = 18.5 \cdot \frac{963.2 \cdot 1}{2} = 9100$ Па 2  $18,5 \cdot \frac{983,2 \cdot 1}{2}$ 2  $\Delta P_{M2} = 18,5 \cdot \frac{983,2 \cdot 1^2}{2} =$ 

Общее сопротивление вторичного теплоносителя:

 $\Delta P_2 = 4030 + 9100 = 13130$ Па

Мощность, необходимая для перемещения теплоносителя:

$$
N_2 = \frac{\Delta P_2 \cdot G_2}{\rho_2 \cdot \eta \cdot 10^3} = \frac{13130 \cdot 8.8}{983,2 \cdot 0.5 \cdot 10^3} = 0.236 \text{kBr}
$$

Пароводяной подогреватель (к примеру 3)

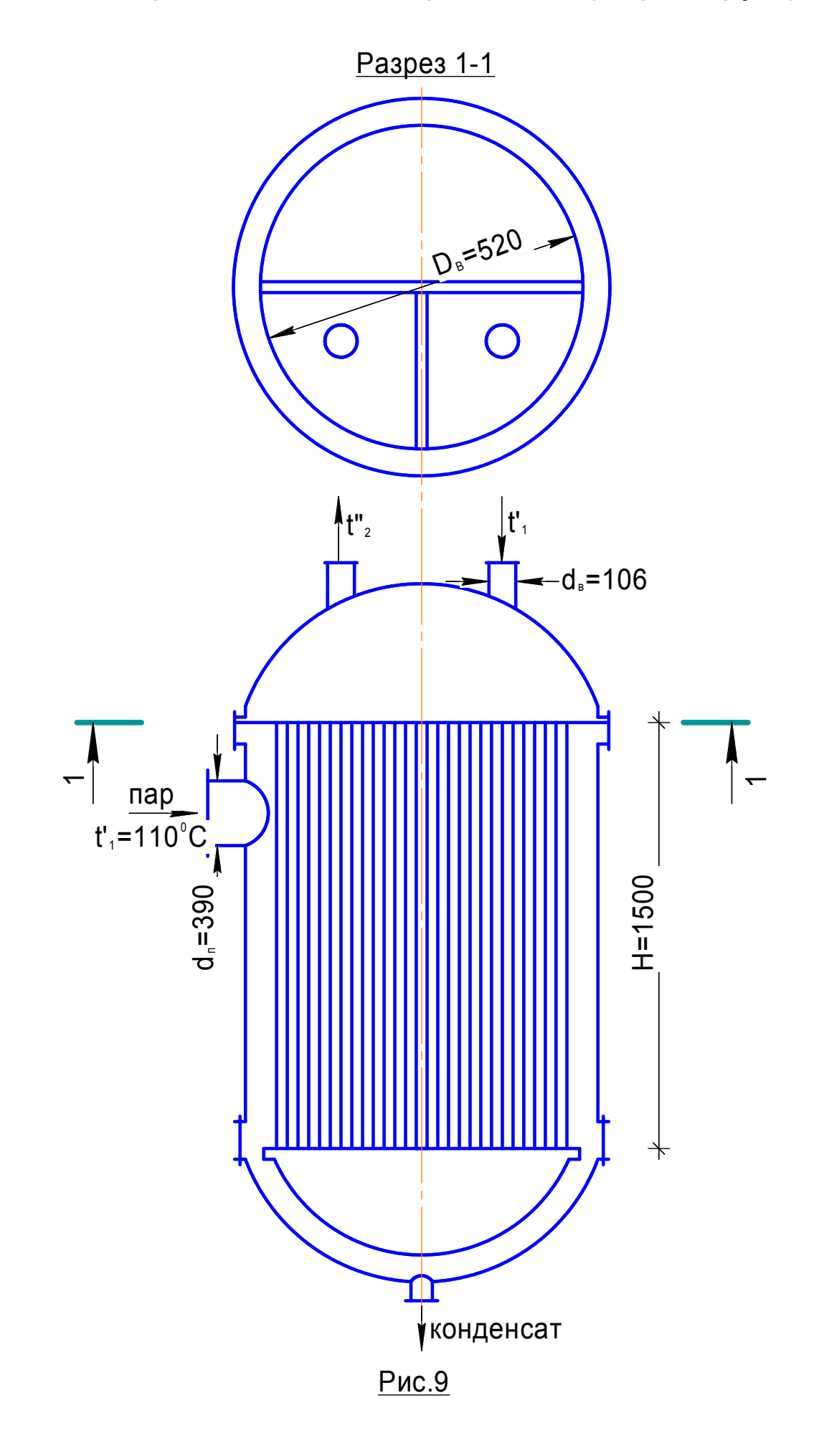

# Библиографический список

- 1. Андреев, В. А. Теплообменные аппараты для вязких жидкостей / В.А. Андреев. - Л.; Энергия, 1971. – 152 с.
- 2. Берман, С. С. Расчет теплообменных аппаратов теплообменных турбоустановок / С.С. Берман. – М.; Л..: Госэнергоиздат, 1962. – 240 с.
- 3. Домашнев, А. Д. Конструирование и расчет химических аппаратов / А.Д. Домашнев. - М.: Машгиз, 1961. – 624 с.
- 4. Краснощеков, Е. А. Задачник по теплопередаче / Е.А. Краснощеков, А.С. Сукомел. - М.: Энергия, 1969. – 262 с.
- 5. Левин, Б. И. Теплообменные аппараты систем теплоснабжения / Б.И. Левин, Е.П. Шубин. – М.; Л.: Энергия, 1965. – 256 с.
- 6. Исаченко, В. П. Теплопередача / В.П. Исаченко, В.А. Осипова, А.С. Сукомел. - М.: Энергия, 1975. – 488 с.
- 7. Вукалович, М. П. Таблицы теплофизических свойств воды и водяного пара / М.П. Вукалович, С.П. Рывкин, А.А. Александров. – М.: изд-во стандартов, 1969. – 408 с.

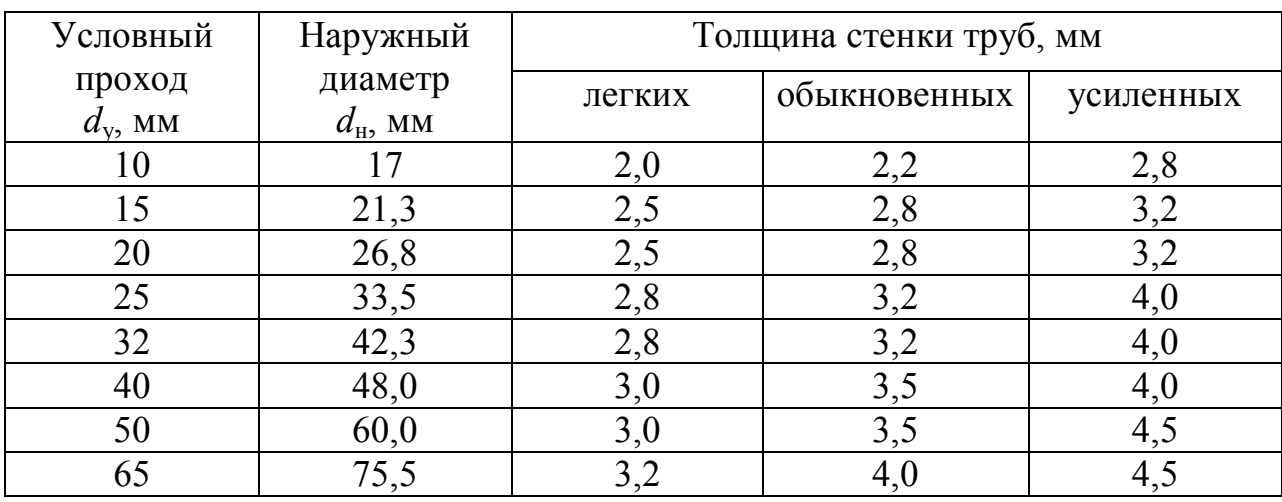

# Трубы стальные по ГОСТ 3262-75 с изм.

# Трубы стальные по ГОСТ 10704-91

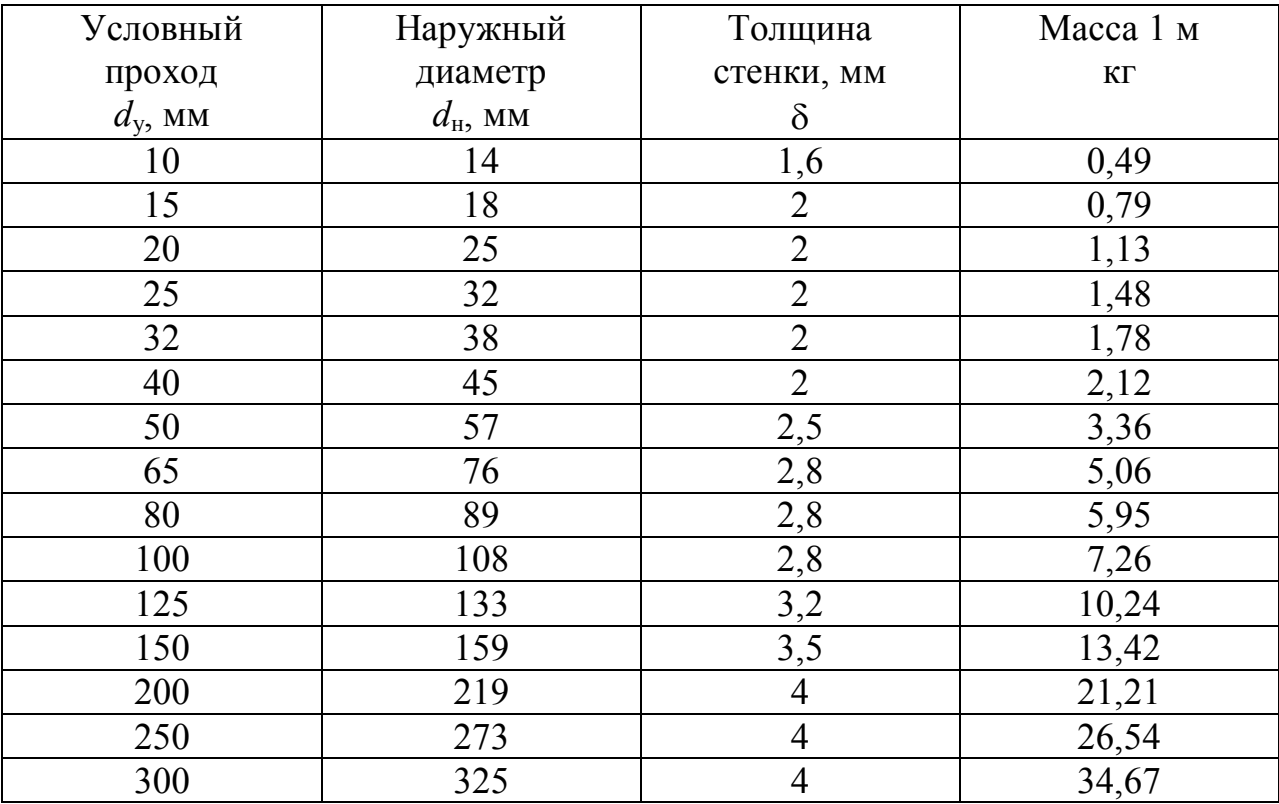

# Коэффициенты местного сопротивления отдельных элементов теплообменного аппарата

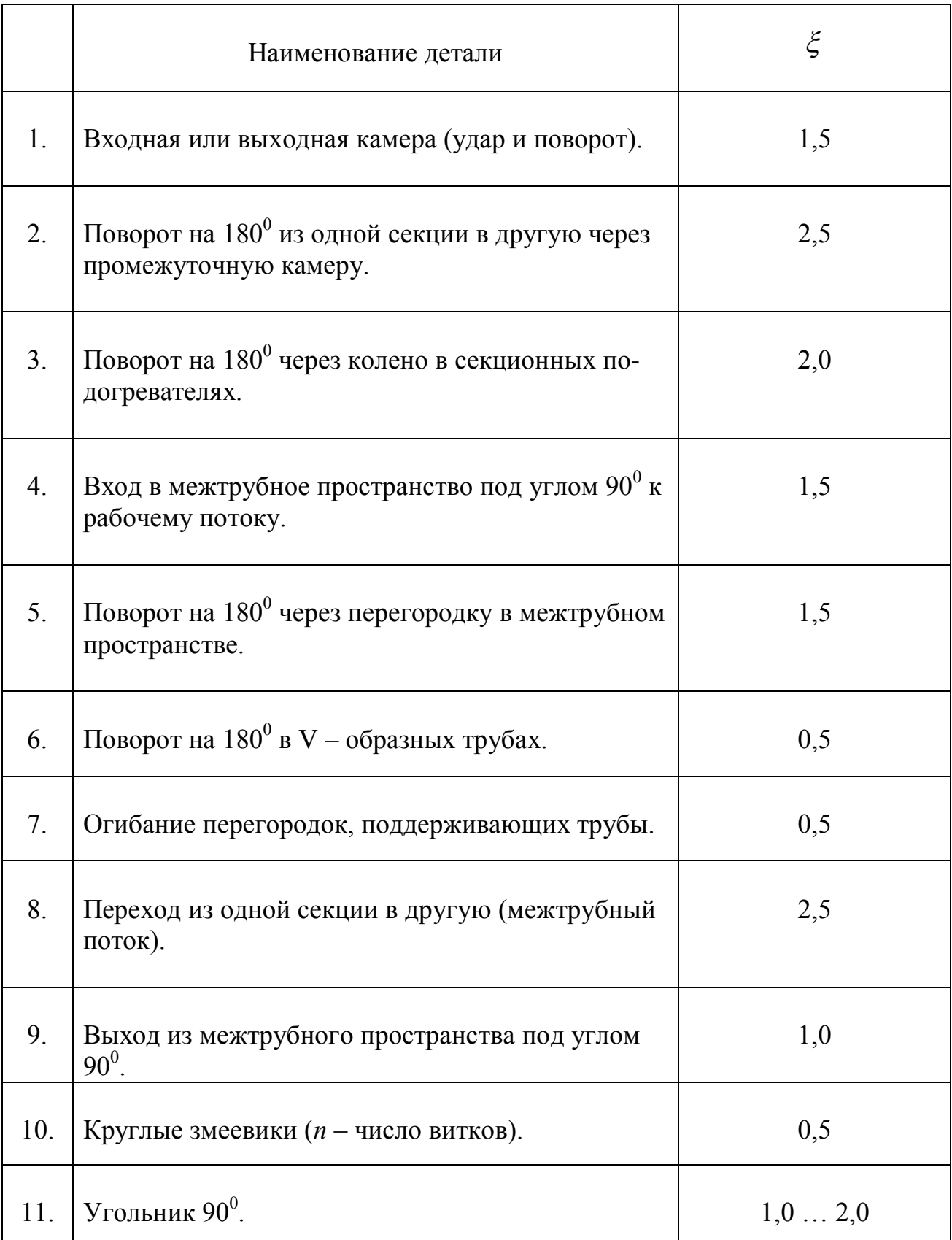

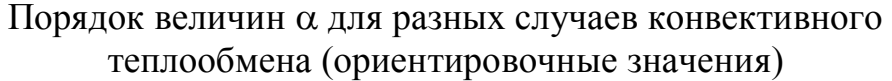

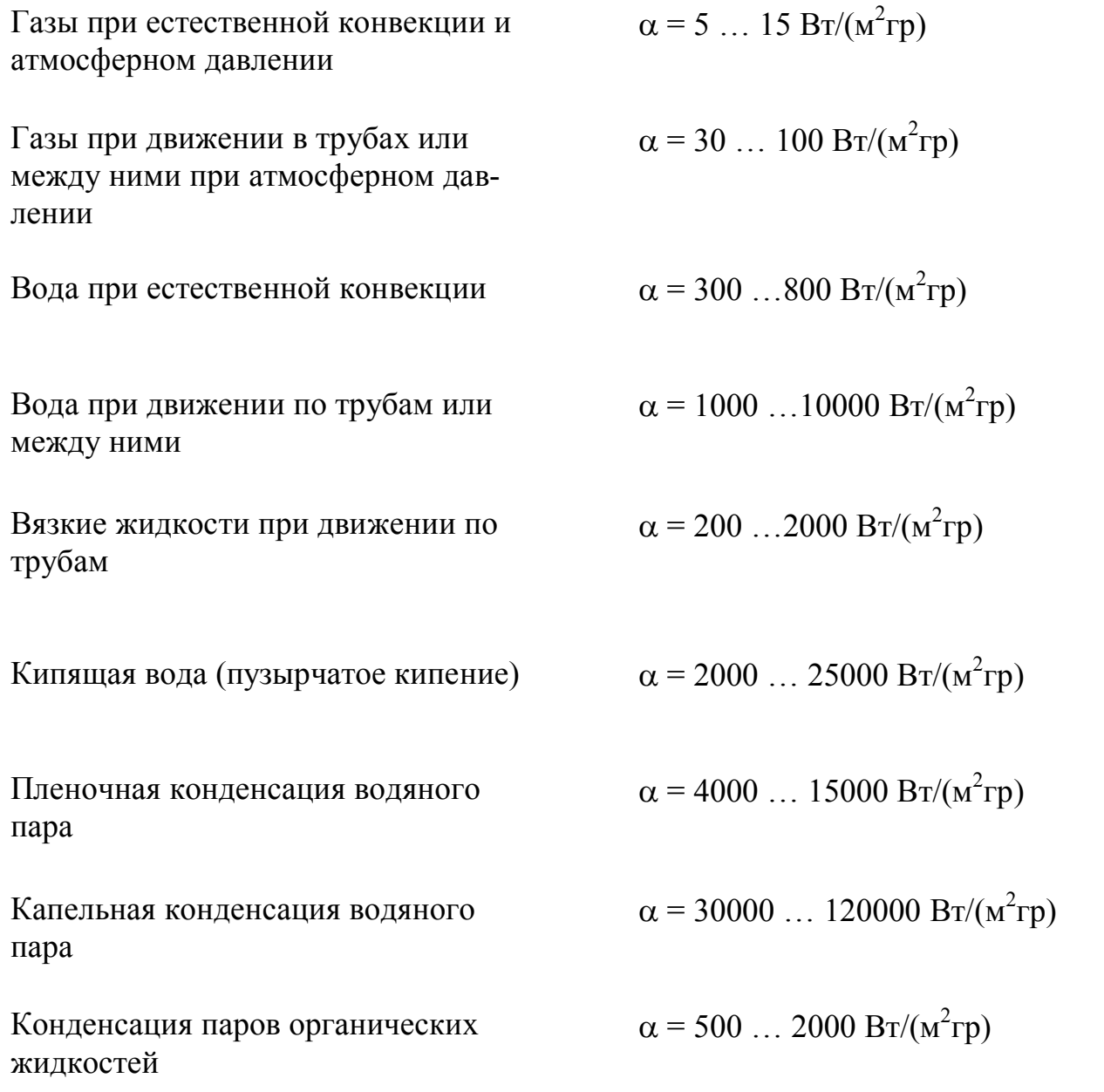

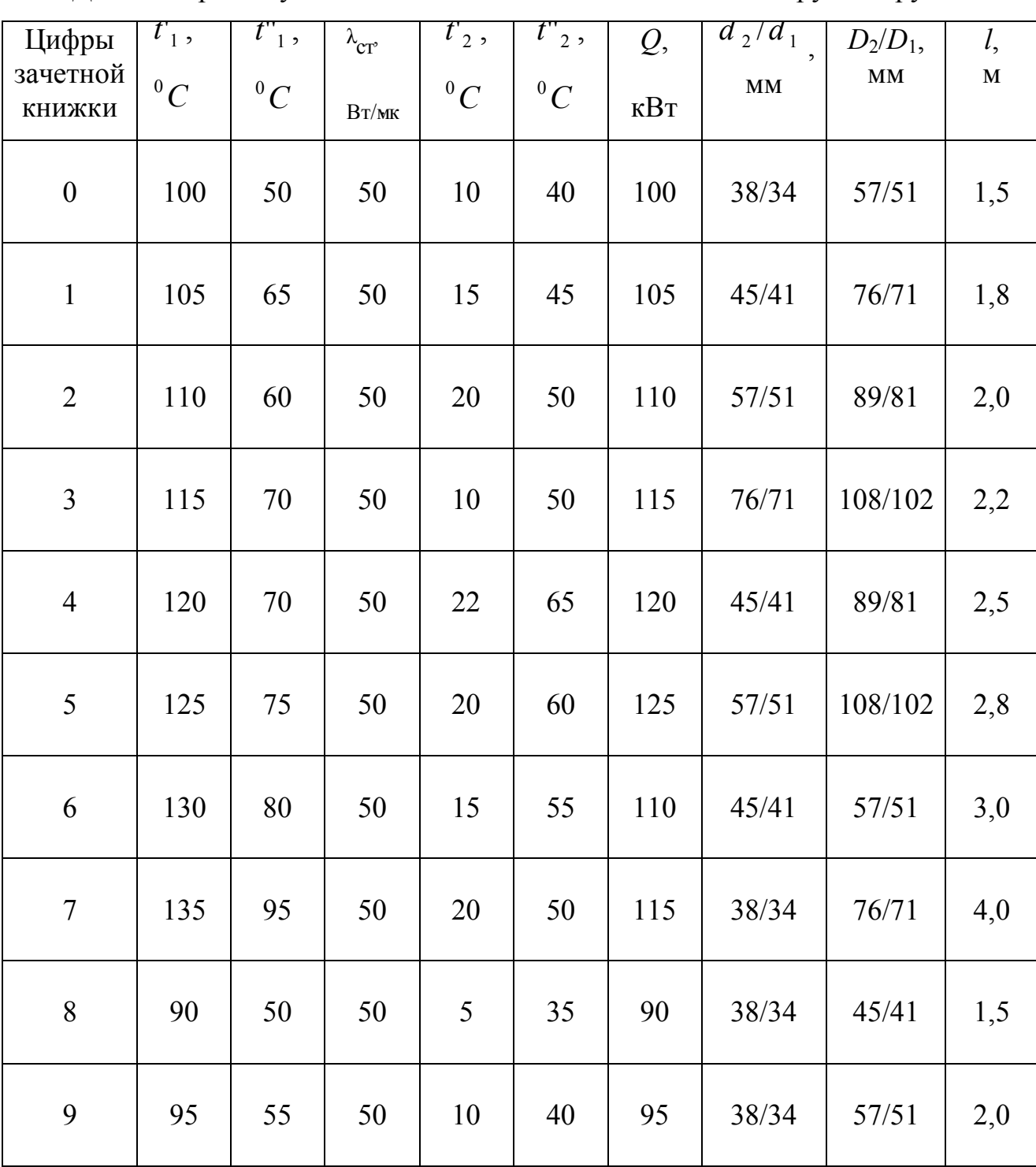

Данные к расчету водоводяных теплообменников типа «труба в трубе»

Примечание: параметры  $\mathit{t_1',t_{1}'}$ , $\lambda_{\mathrm{cr}},\mathit{t_2'},\mathit{t_{2}'},Q$ 

выбирать по последней цифре номера зачетной книжки.

Величины  $d_2/d_1, D_2/D_1, l$  выбирать по предпоследней цифре номера зачетной книжки.

| Цифры<br>зачетной<br>книжки | $\overline{\phantom{a}}$<br>$t_{\mbox{\tiny 2}}$ ,<br>$^\circ C$ | $^{\prime\prime}$<br>$t_{2}$ ,<br>$\mathcal{C}$ | $\lambda_{\rm\scriptscriptstyle CT},$<br>$B_T/M \cdot K$ | $\pmb{r}$<br>$t_{\scriptscriptstyle\rm l}$ ,<br>$\mathcal{C}$ | $^{\prime\prime}$<br>$t_{1}$ ,<br>$^\circ C$ | Q,<br>$\kappa B$ T | $d_2/d_1$ ,<br>$\mathbf{M}\mathbf{M}$ | $W_1$ ,<br>M/C | $W_2$ ,<br>$M\!/\!c$ |
|-----------------------------|------------------------------------------------------------------|-------------------------------------------------|----------------------------------------------------------|---------------------------------------------------------------|----------------------------------------------|--------------------|---------------------------------------|----------------|----------------------|
| $\boldsymbol{0}$            | 20                                                               | 80                                              | 45                                                       | 350                                                           | 170                                          | 290                | 57/51                                 | 14             | 5                    |
| $\mathbf{1}$                | 25                                                               | 105                                             | 45                                                       | 360                                                           | 180                                          | 300                | 45/41                                 | 15             | 6                    |
| $\overline{2}$              | 30                                                               | 110                                             | 45                                                       | 370                                                           | 190                                          | 310                | 76/71                                 | 12             | $\tau$               |
| 3                           | 35                                                               | 125                                             | 45                                                       | 380                                                           | 190                                          | 380                | 89/81                                 | 14             | 8                    |
| $\overline{4}$              | 40                                                               | 130                                             | 45                                                       | 390                                                           | 160                                          | 370                | 57/51                                 | 15             | 9                    |
| 5                           | 15                                                               | 115                                             | 45                                                       | 340                                                           | 150                                          | 360                | 45/41                                 | 15             | 8                    |
| 6                           | 10                                                               | 90                                              | 45                                                       | 330                                                           | 140                                          | 350                | 76/71                                 | 13             | 5                    |
| $\tau$                      | 5                                                                | 105                                             | 45                                                       | 320                                                           | 130                                          | 320                | 89/81                                 | 16             | 6                    |
| 8                           | 45                                                               | 145                                             | 45                                                       | 400                                                           | 200                                          | 330                | 45/41                                 | 12             | 6                    |
| 9                           | 50                                                               | 150                                             | 45                                                       | 410                                                           | 210                                          | 340                | 57/51                                 | 15             | $\overline{7}$       |

Данные к расчету газовоздушных теплообменников

Примечание: параметры  $t'_{2}, t''_{2}, \lambda_{CT}, t^{'}_{1}, t^{''}_{1}, Q$  выбирать по последней цифре номера зачетной книжки. Величины  $d_2/d_1, W_1, W_2$  выбирать по предпоследней цифре номера зачетной книжки.

| Цифры<br>зачетной<br>книжки | $\mathbf{r}$<br>$t_{\scriptscriptstyle 2}$ ,<br>$^\circ C$ | $^{\prime\prime}$<br>$t_2$ ,<br>$\mathcal{C}$ | $\lambda_{\text{\emph{I}}\text{\emph{A}}\text{\emph{T}}},$<br>$B_T/m \cdot \kappa$ | P,<br>МПа | Q,<br>кВт | $d_2/d_1$ ,<br>$\mathbf{M}\mathbf{M}$ | $W_1$ ,<br>M/C | $W_2$ ,<br>M/C |
|-----------------------------|------------------------------------------------------------|-----------------------------------------------|------------------------------------------------------------------------------------|-----------|-----------|---------------------------------------|----------------|----------------|
| $\boldsymbol{0}$            | 20                                                         | 80                                            | 102                                                                                | 0,143     | 2200      | 16/14                                 | 10             | 0,5            |
| $\mathbf{1}$                | 30                                                         | 90                                            | 102                                                                                | 0,198     | 2300      | 16/14                                 | 9              | 0,6            |
| $\overline{2}$              | 35                                                         | 95                                            | 102                                                                                | 0,143     | 2400      | 16/14                                 | 10             | 0,7            |
| $\overline{3}$              | 25                                                         | 75                                            | 102                                                                                | 0,198     | 2500      | 16/14                                 | 8              | 0,8            |
| $\overline{4}$              | 15                                                         | 65                                            | 102                                                                                | 0,27      | 2600      | 16/14                                 | 9              | 0,9            |
| 5                           | 20                                                         | 90                                            | 102                                                                                | 0,361     | 2700      | 16/14                                 | 10             | 1,0            |
| 6                           | 30                                                         | 80                                            | 102                                                                                | 0,361     | 2800      | 16/14                                 | 9              | 0,9            |
| $\overline{7}$              | 35                                                         | 95                                            | 102                                                                                | 0,27      | 2900      | 16/14                                 | 8              | 0,8            |
| 8                           | 25                                                         | 95                                            | 102                                                                                | 0,143     | 2100      | 16/14                                 | 10             | 0,7            |
| 9                           | 15                                                         | 85                                            | 102                                                                                | 0,198     | 2200      | 16/14                                 | 9              | 0,6            |

Данные к расчету пароводяных теплообменников

Примечание: параметры  $t_2, t_2, t_2, \lambda_{\text{IAT}}, P, Q$  выбирать по последней цифре номера зачетной книжки. Величины  $d_2/d_1, W_1, W_2$  выбирать по предпоследней цифре номера зачетной книжки.

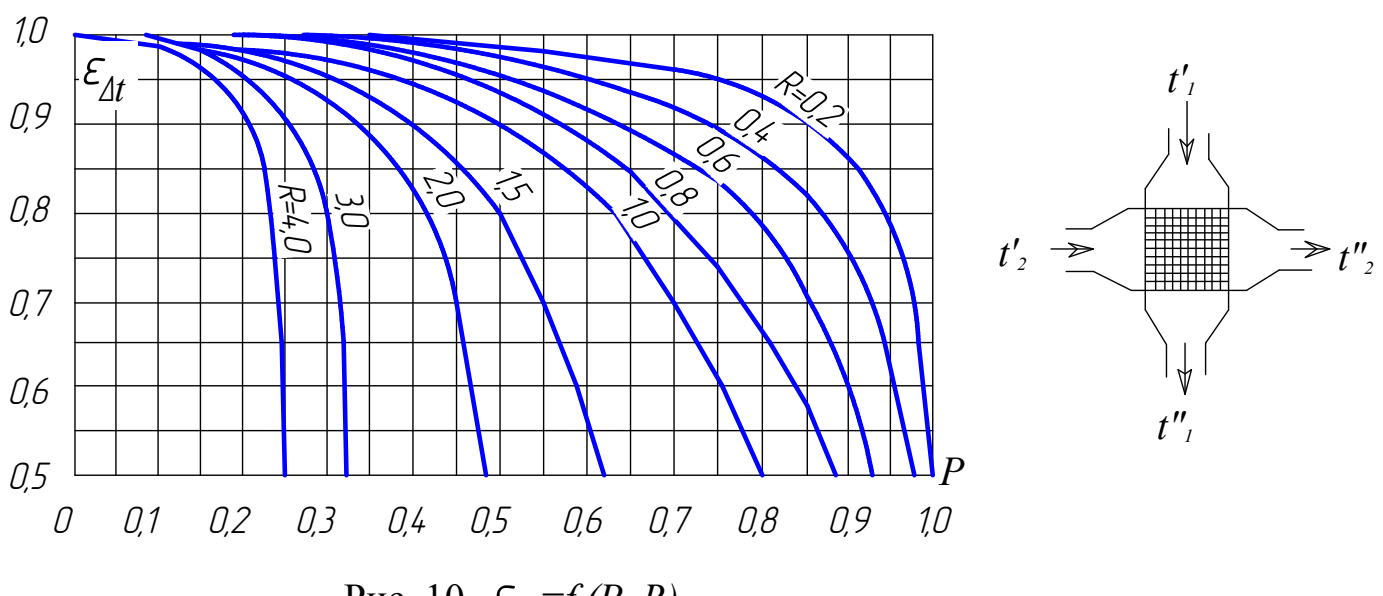

Рис. 10.  $\varepsilon_{\text{at}} = f(P, R)$ 

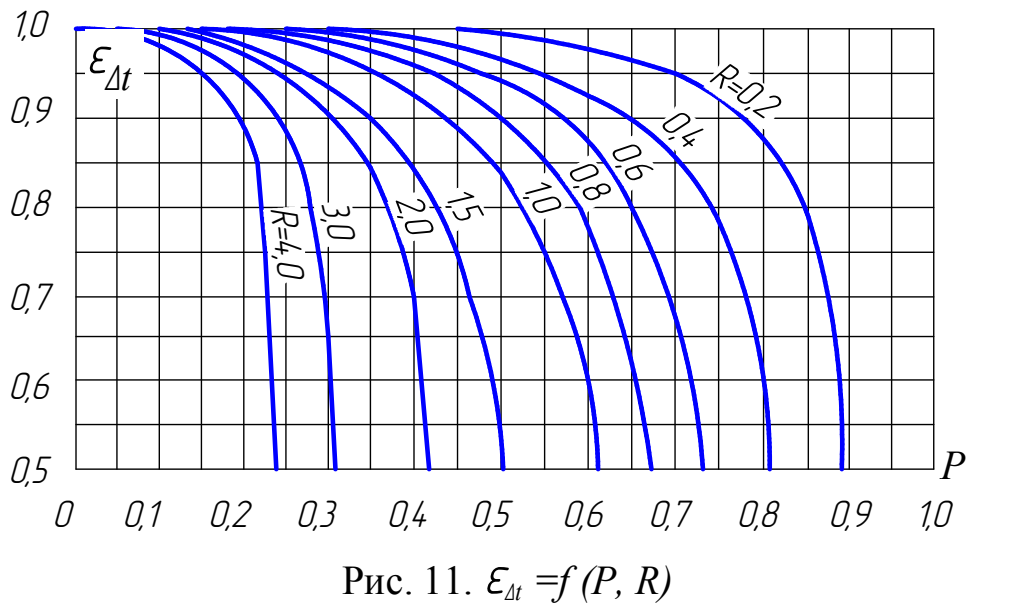

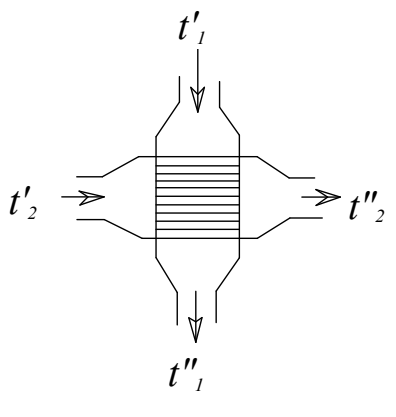

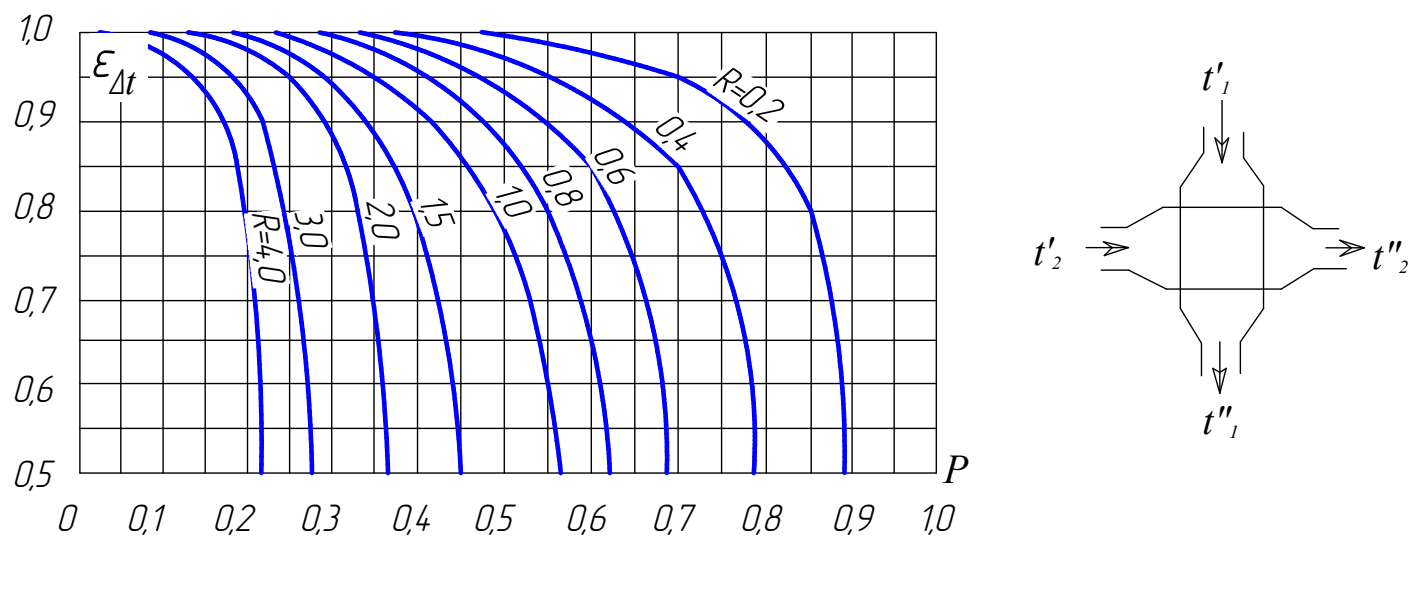

Puc. 12.  $\mathcal{E}_{\Delta t} = f(P, R)$ 

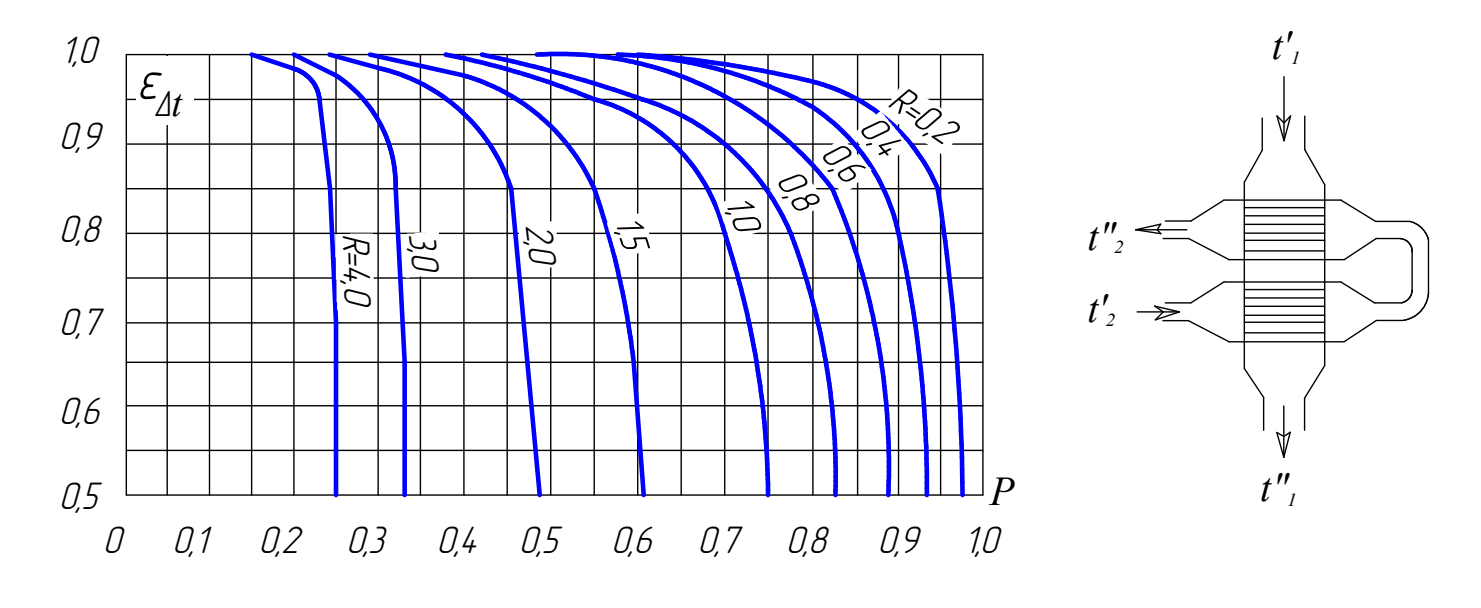

Puc. 13.  $\mathcal{E}_{\Delta t} = f(P, R)$ 

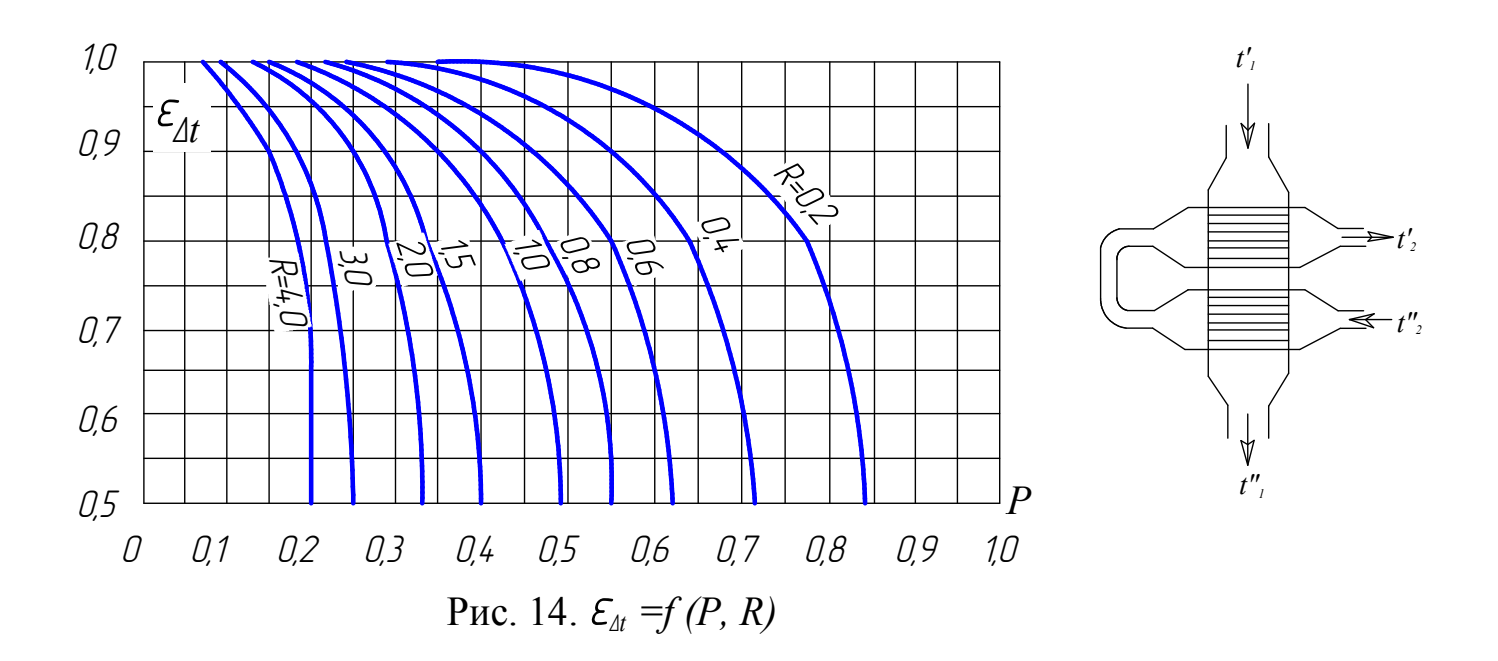

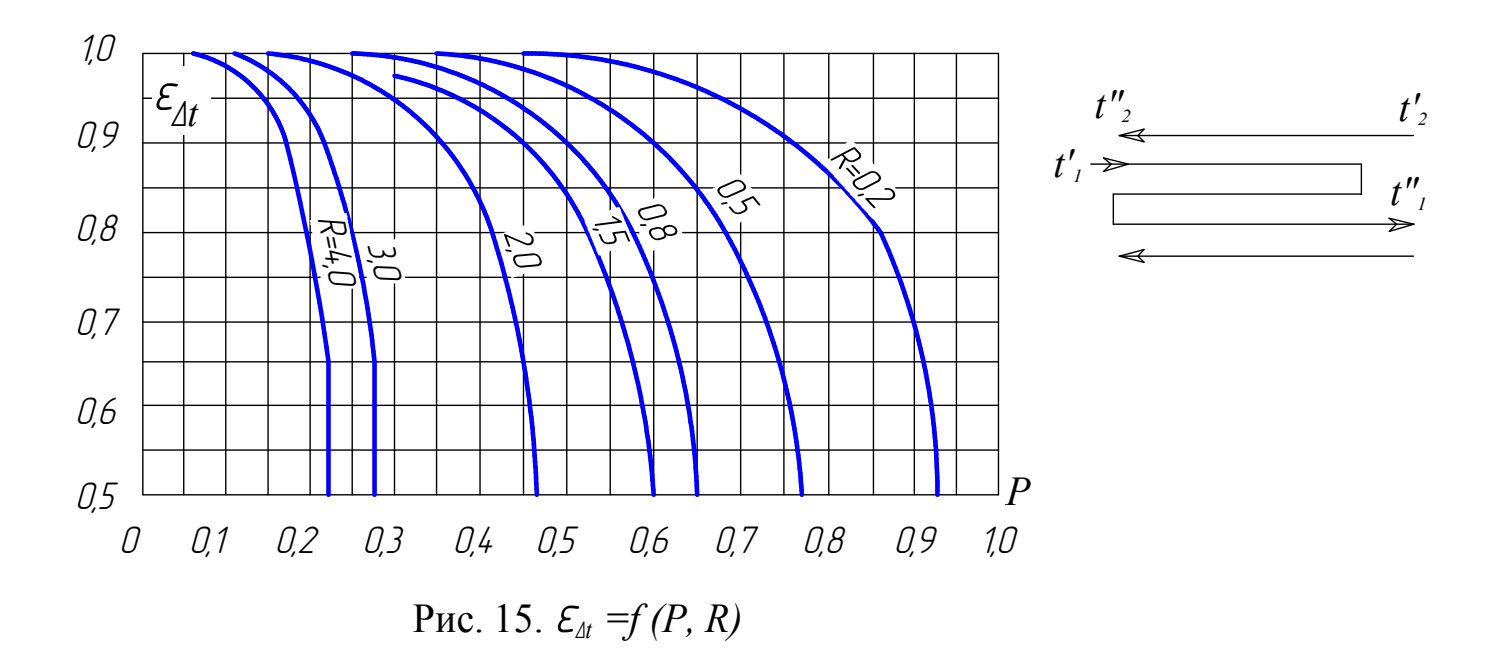

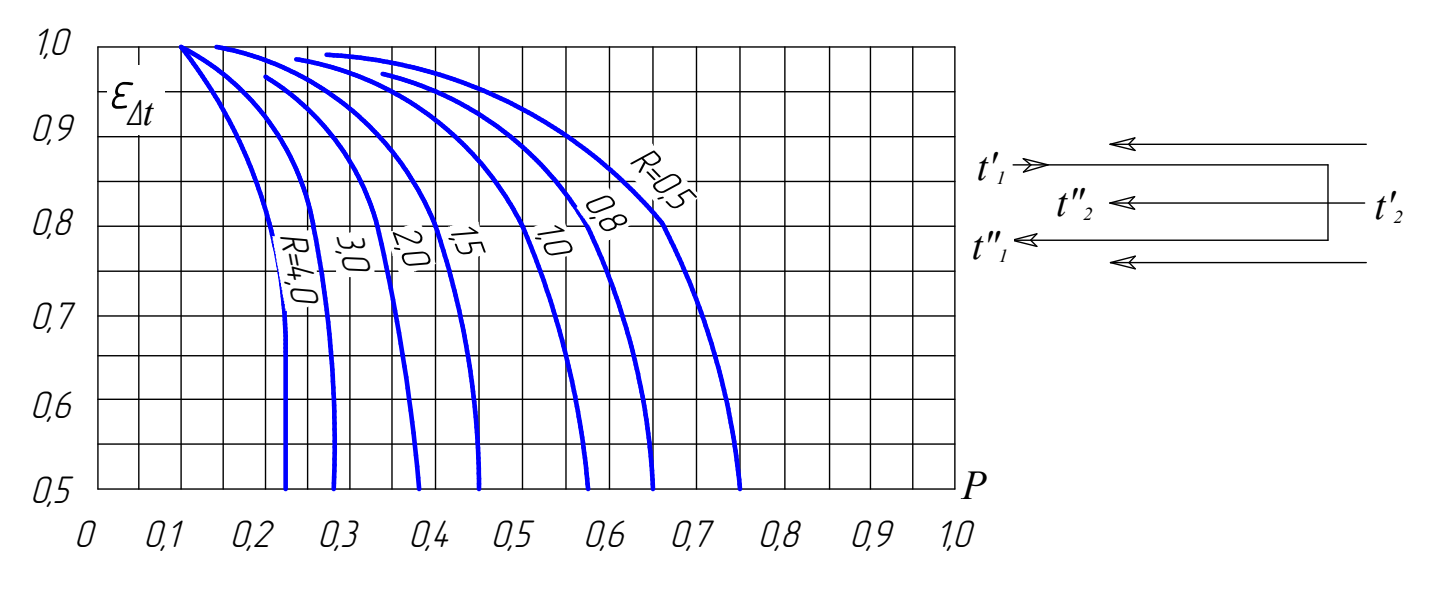

Puc. 16.  $\mathcal{E}_{\Delta t} = f(P, R)$ 

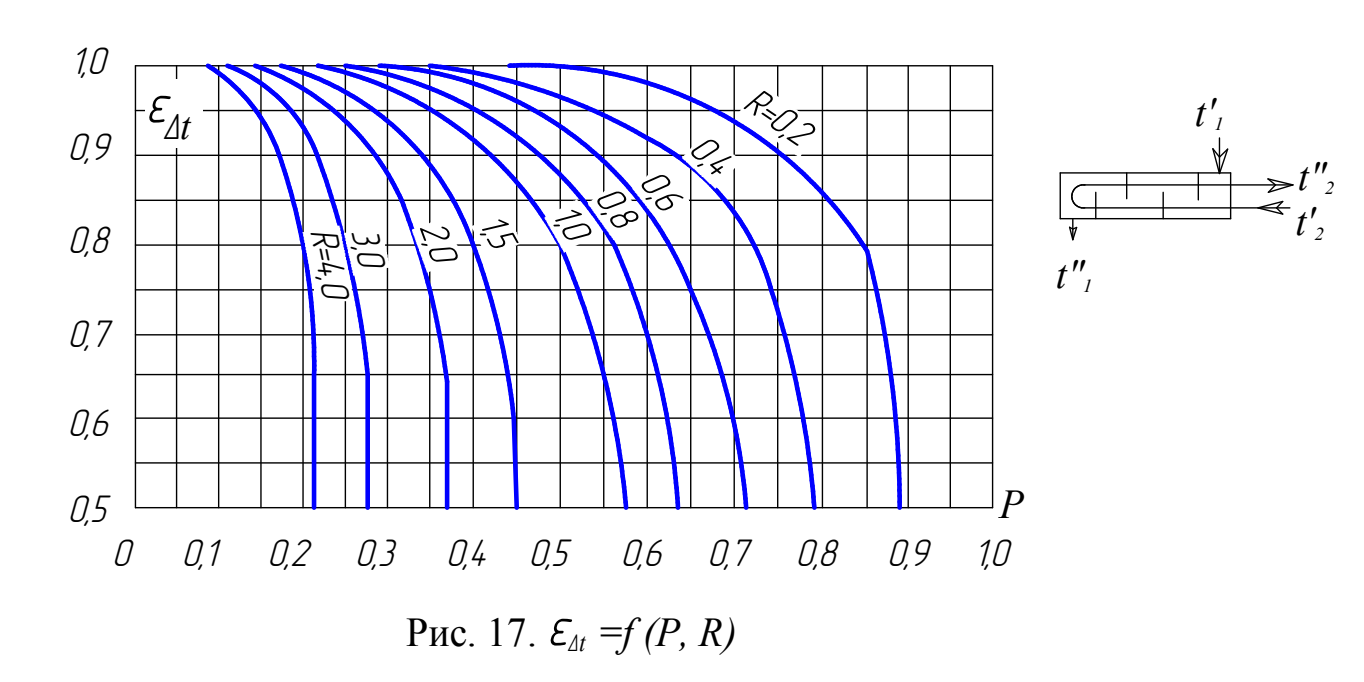

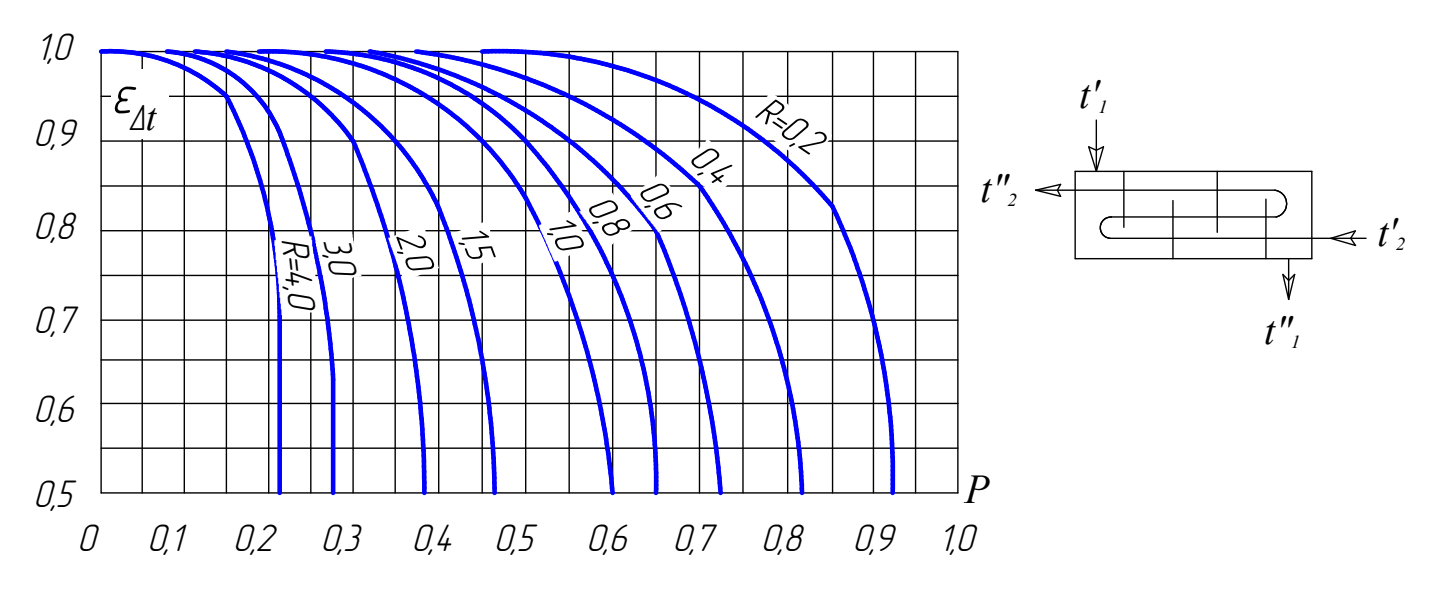

Puc. 18.  $\mathcal{E}_{\Delta t} = f(P, R)$ 

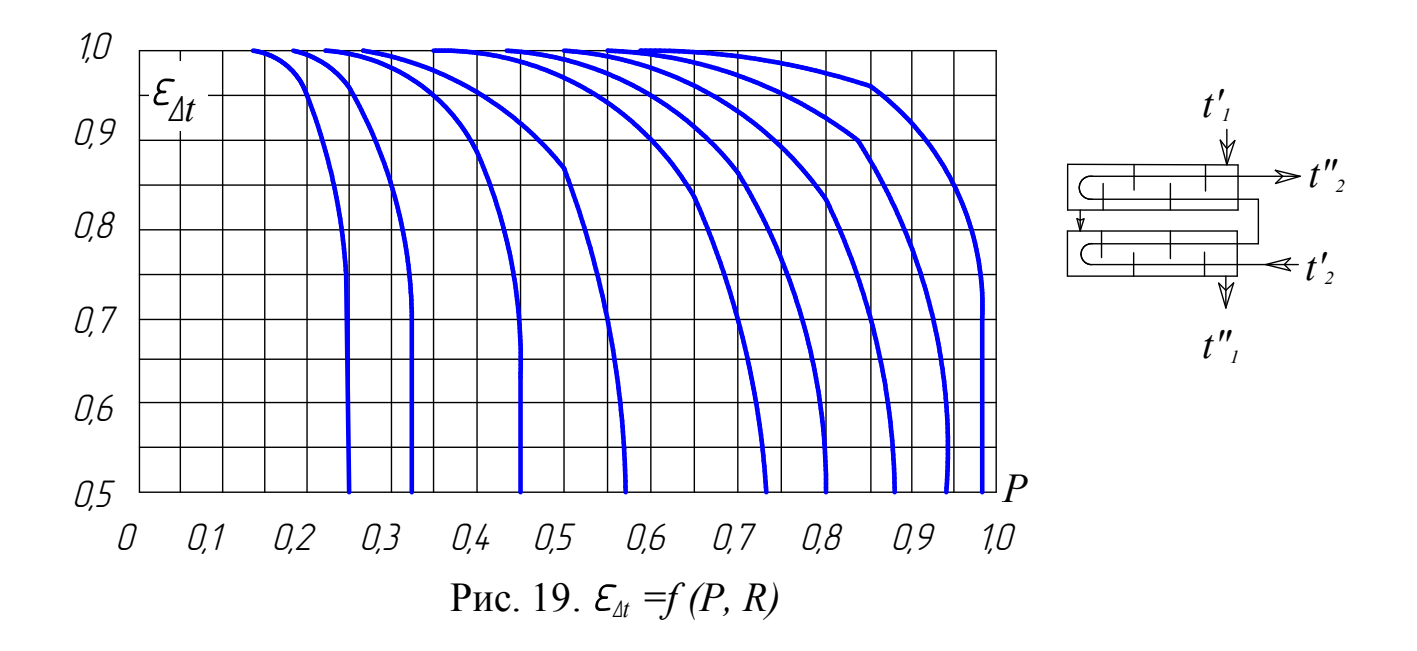

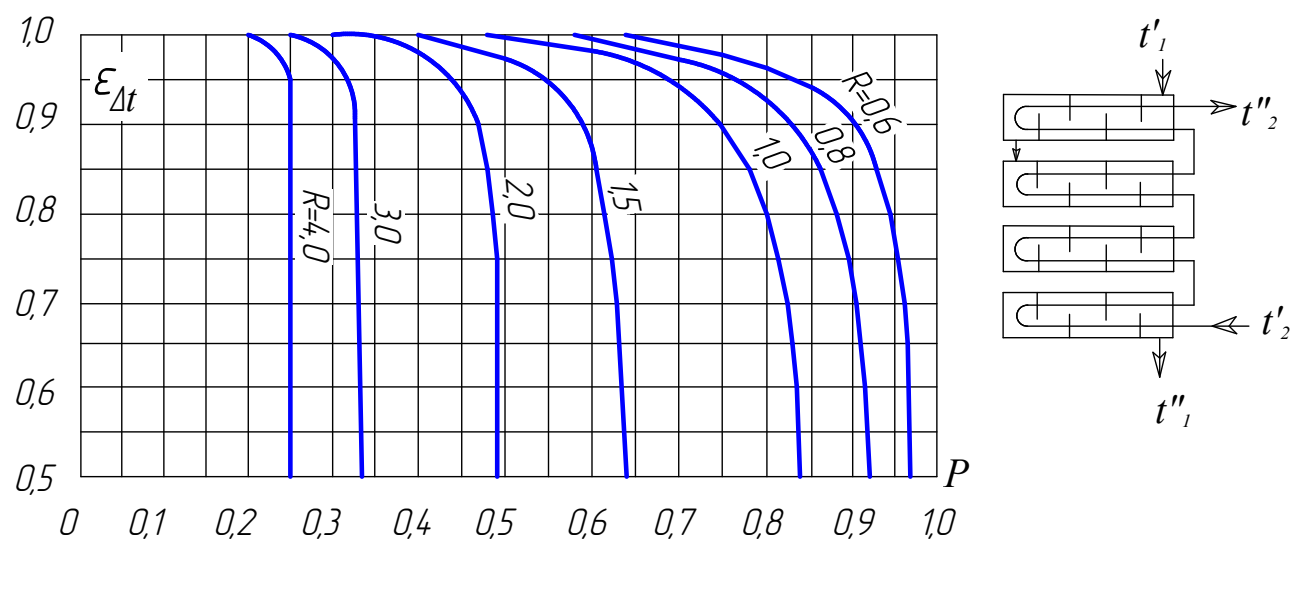

Puc. 20.  $\mathcal{E}_{\Delta t} = f(P, R)$ 

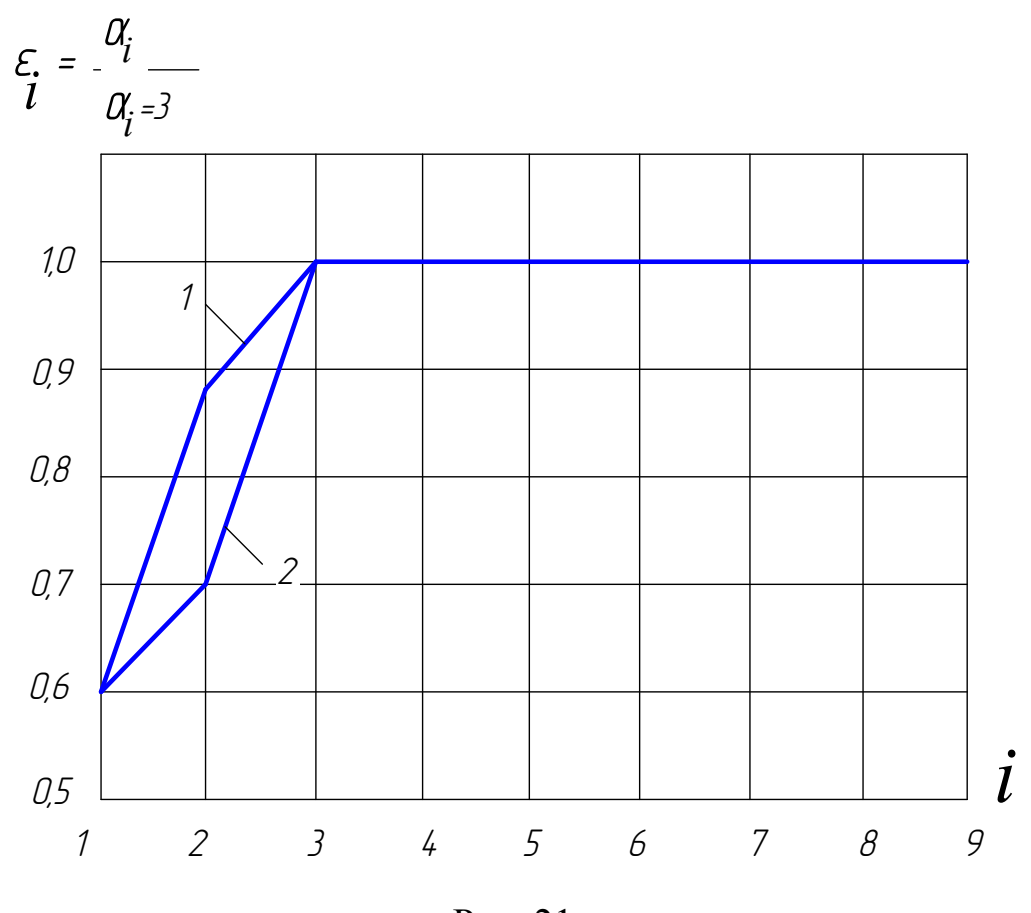

Рис. 21

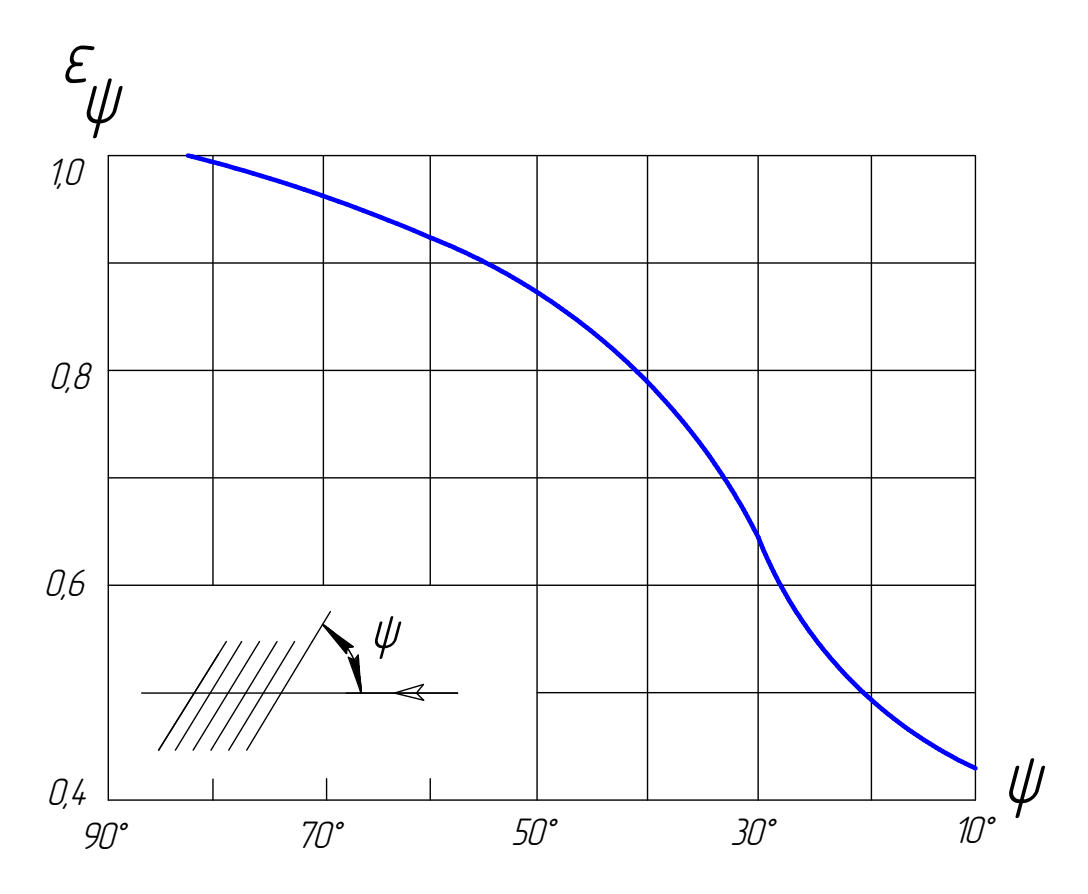

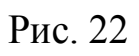

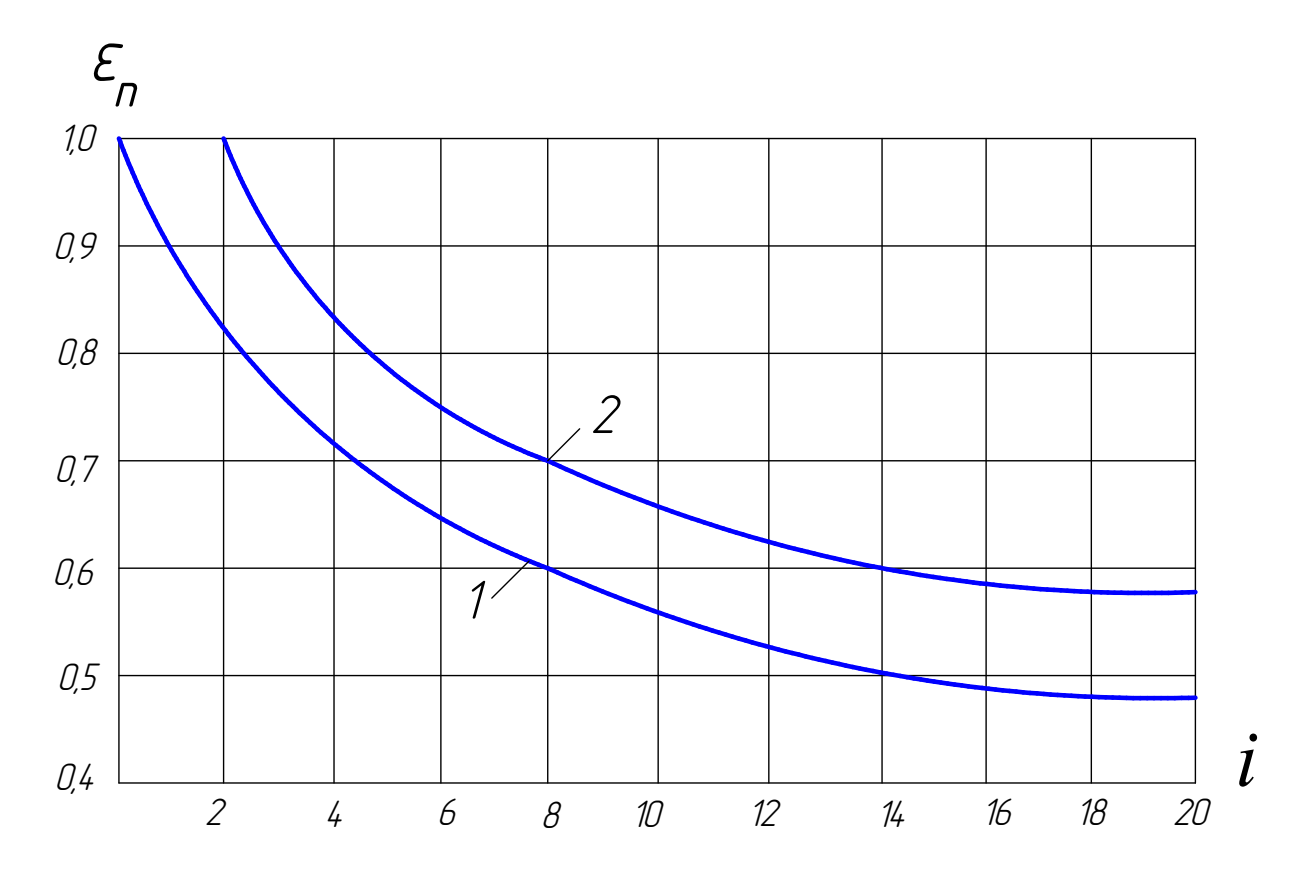

# Содержание

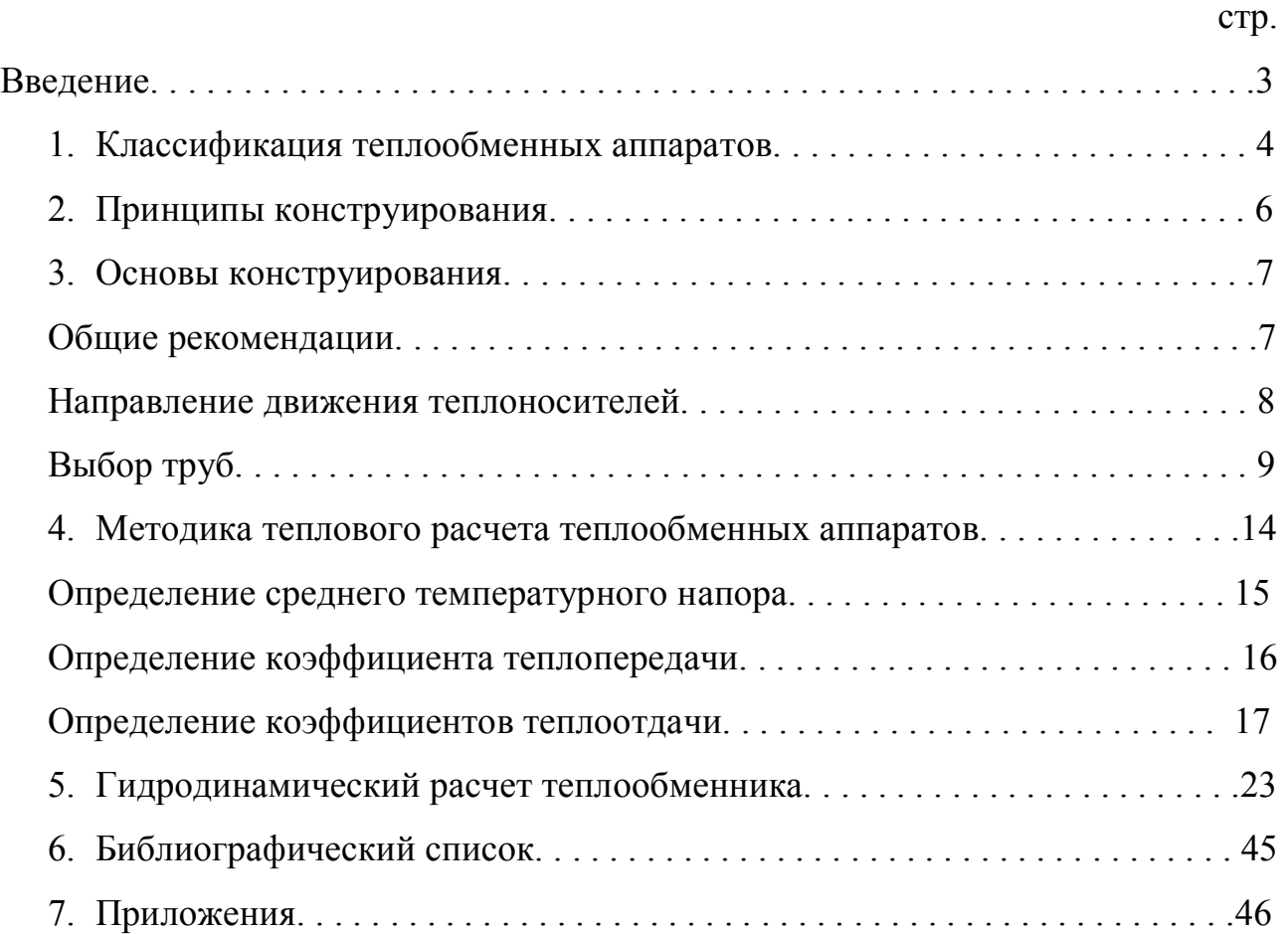

Сухов Вячеслав Васильевич Казаков Георгий Михайлович

# **Основы конструирования и расчета теплообменных аппаратов**

Методические указания к курсовой работе по дисциплине «Тепломассообмен» для студентов специальностей 270109 «Теплогазоснабжение и вентиляция», 140104 «Промышленная теплоэнергетика» очной и заочной формы обучения

Подписано к печати\_\_\_\_\_\_\_\_\_\_. Бумага газетная.

Печать офсетная. Формат 60 90 1/16. Усл.печ.л.\_\_\_\_\_.

Уч.-изд.л.\_\_\_\_\_. Тираж 300 экз. Заказ № \_\_\_\_\_

Государственное образовательное учреждение высшего профессионального образования «Нижегородский государственный архитектурно-строительный университет» (ННГАСУ), 603950, Н.Новгород, Ильинская, 65.

Полиграфический центр ННГАСУ, 603950, Н.Новгород, Ильинская, 65